# 3.6 E CODE Work Conditions

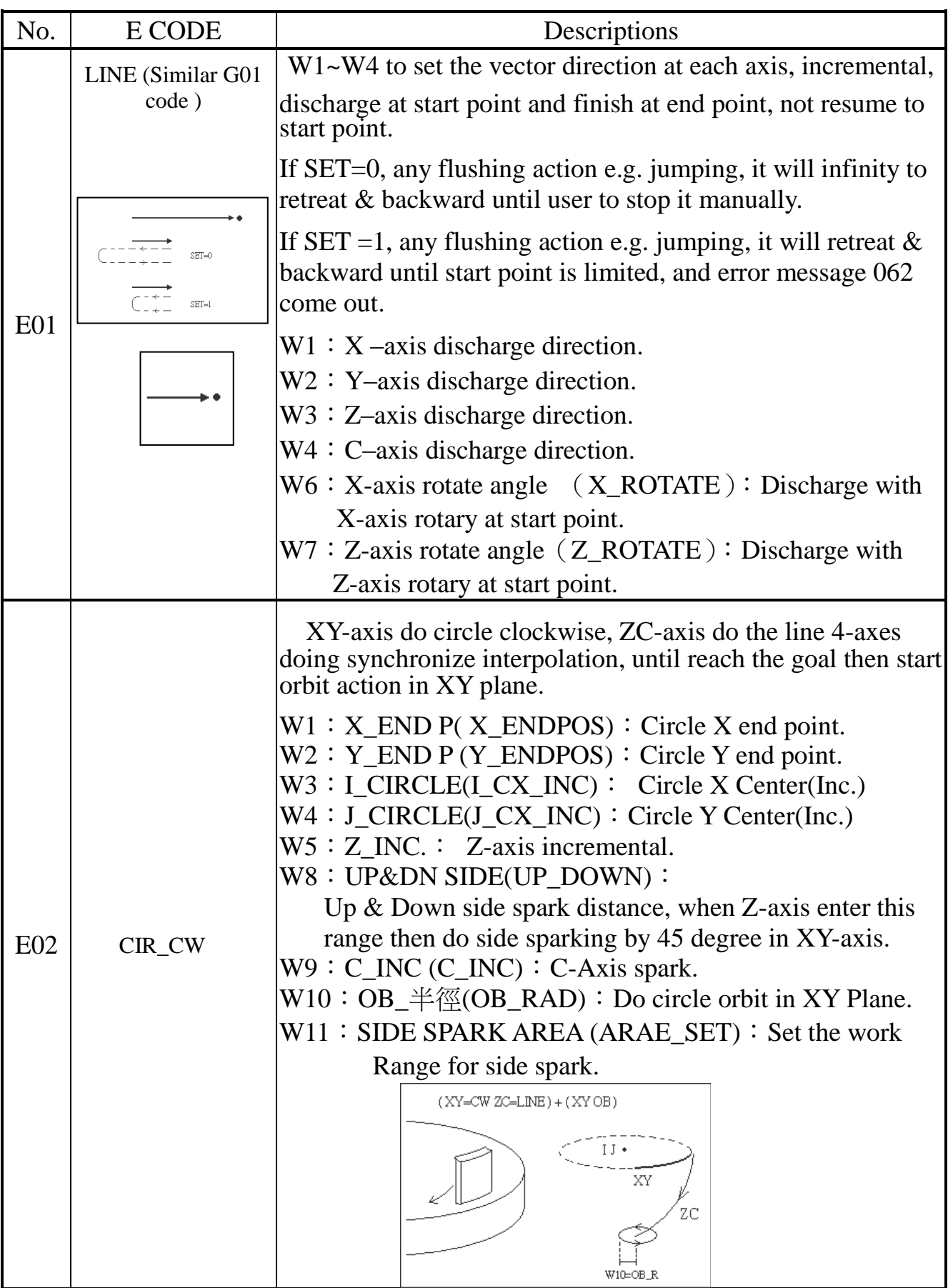

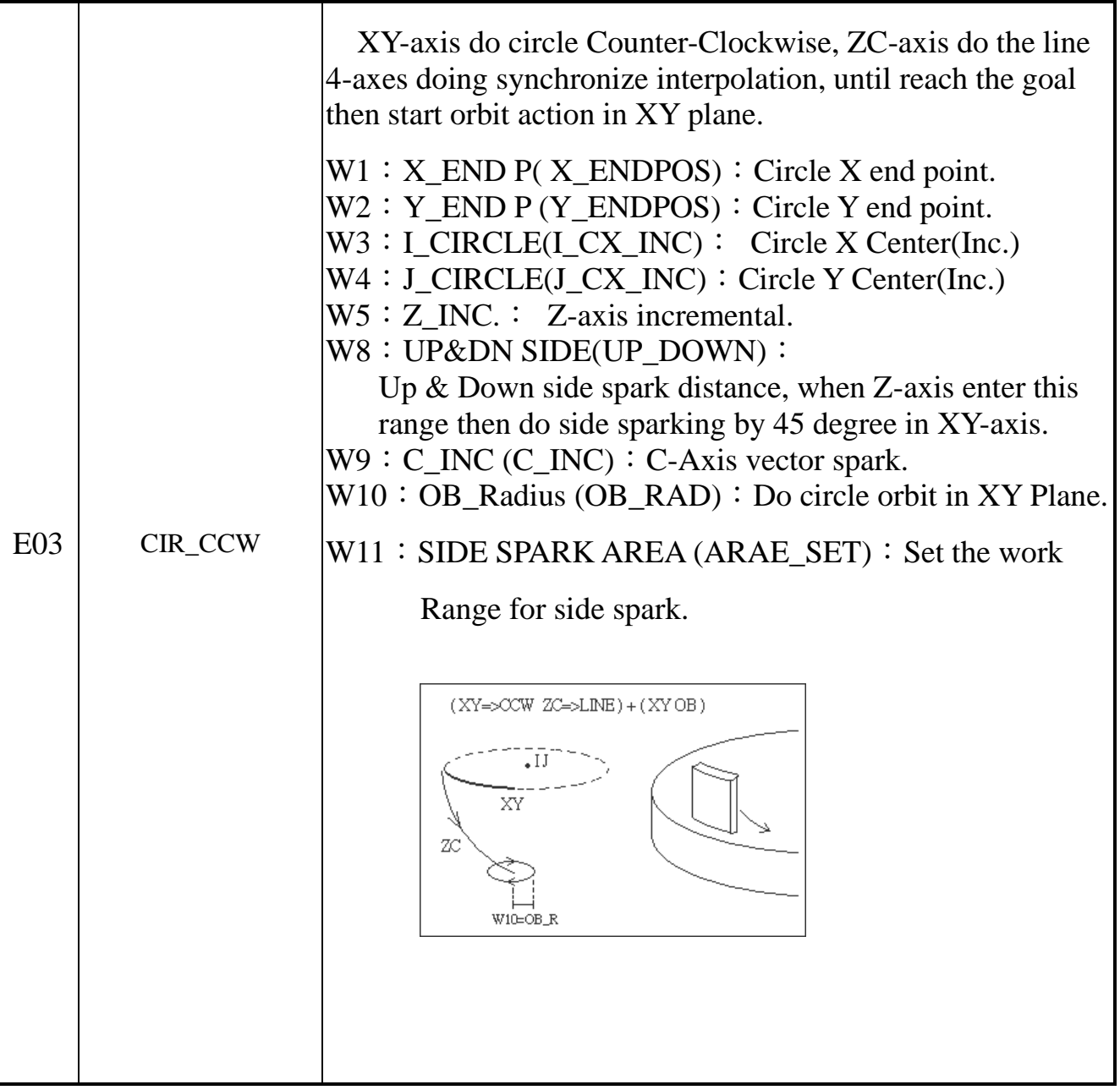

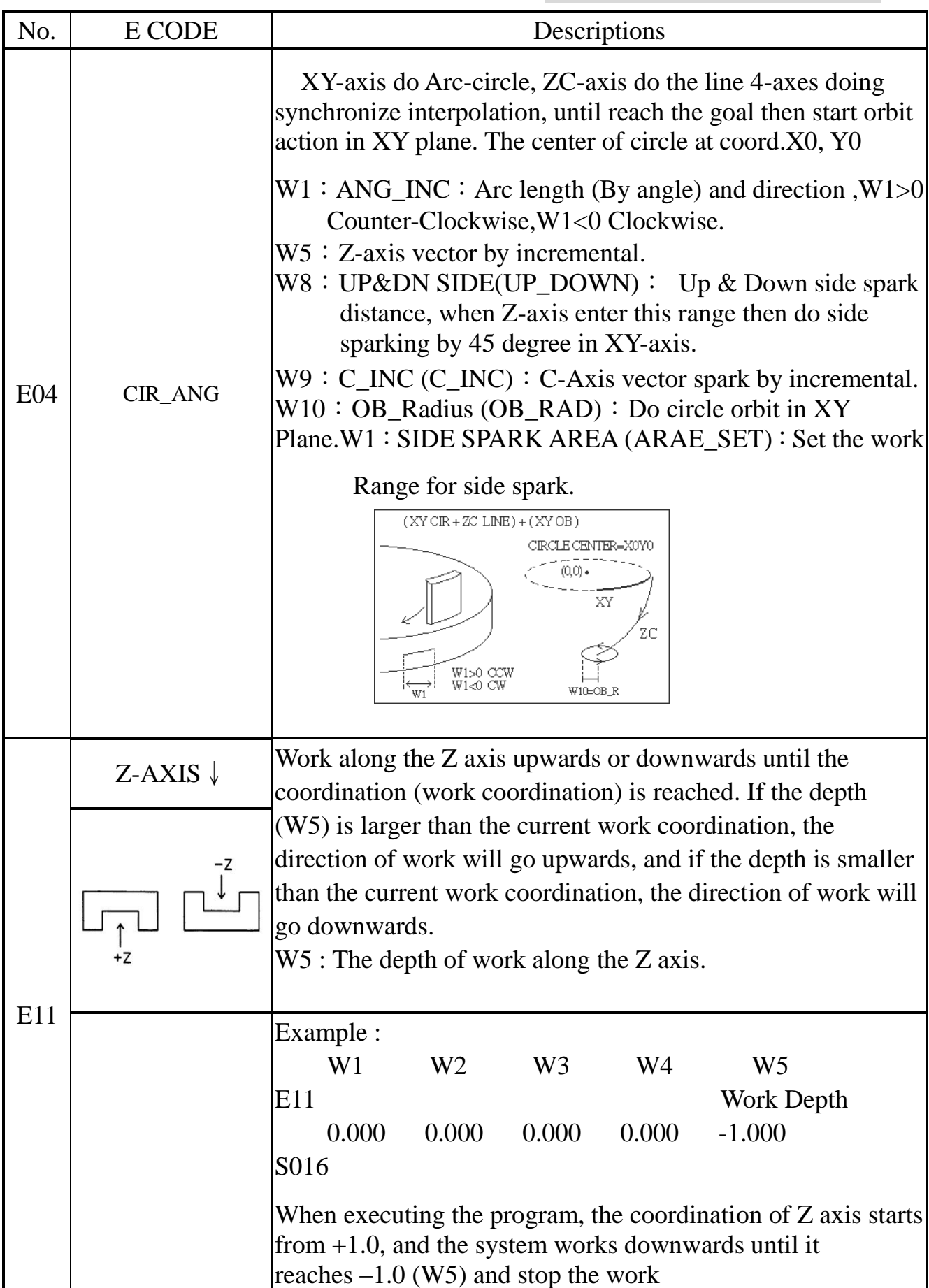

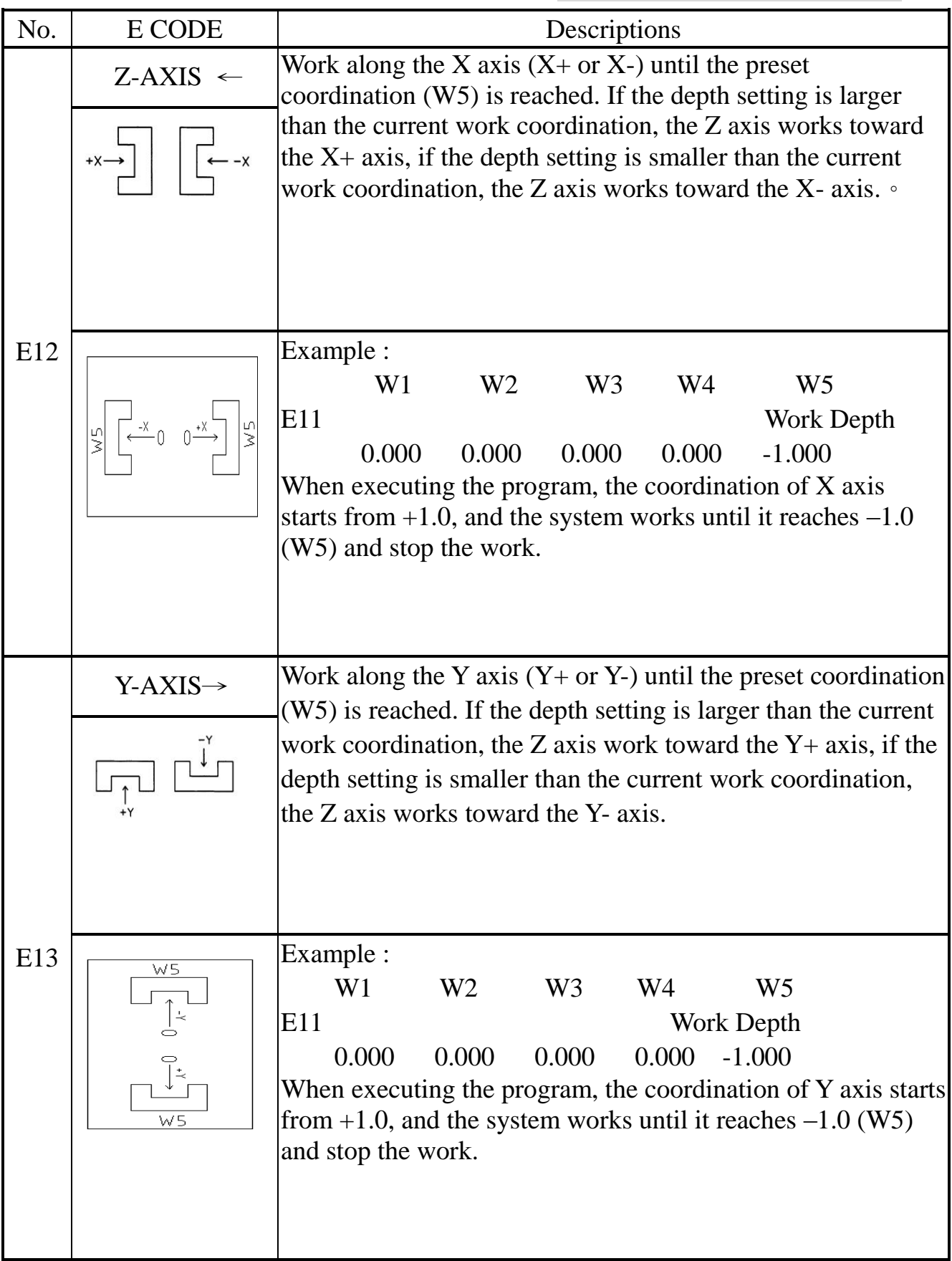

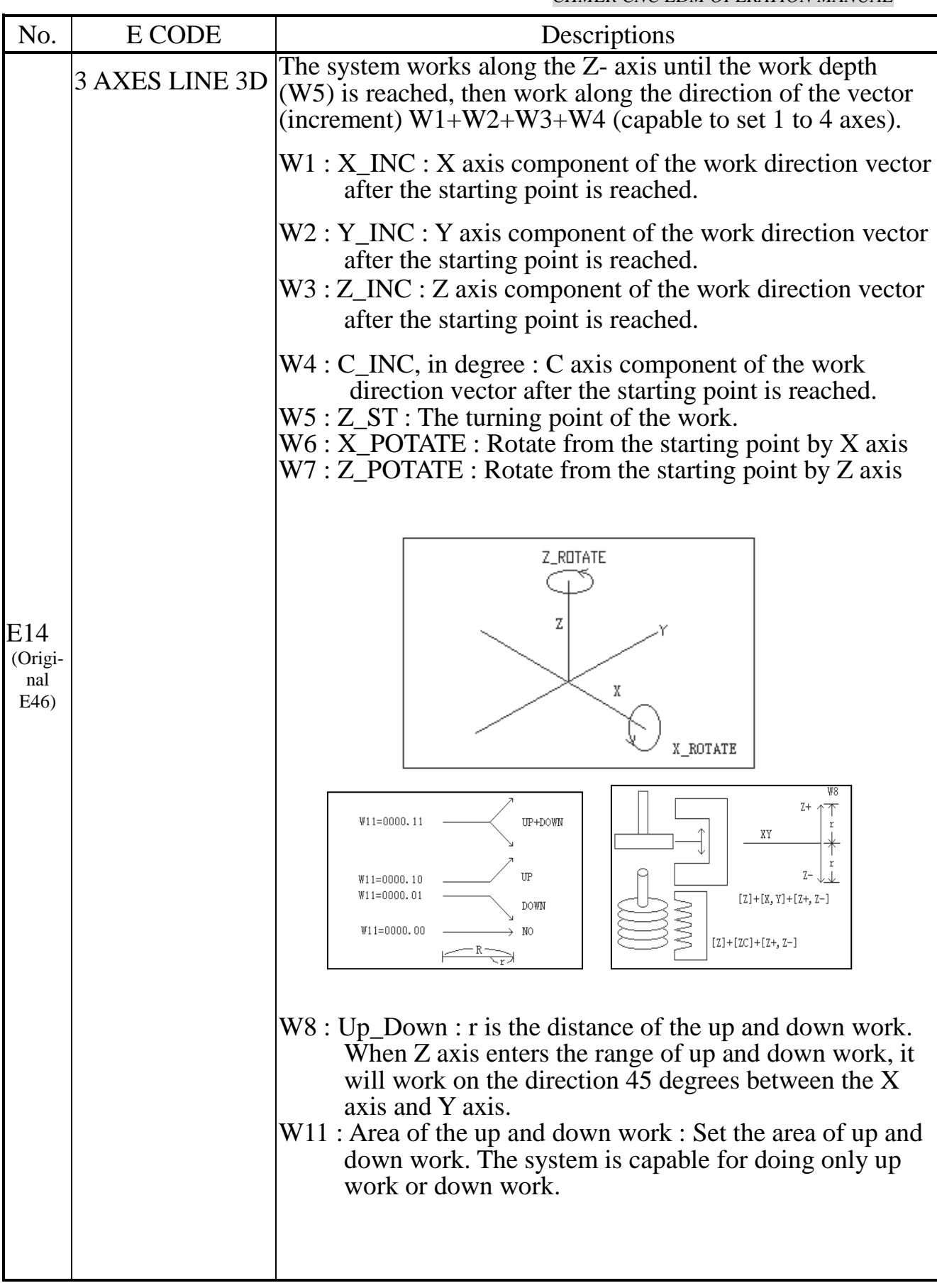

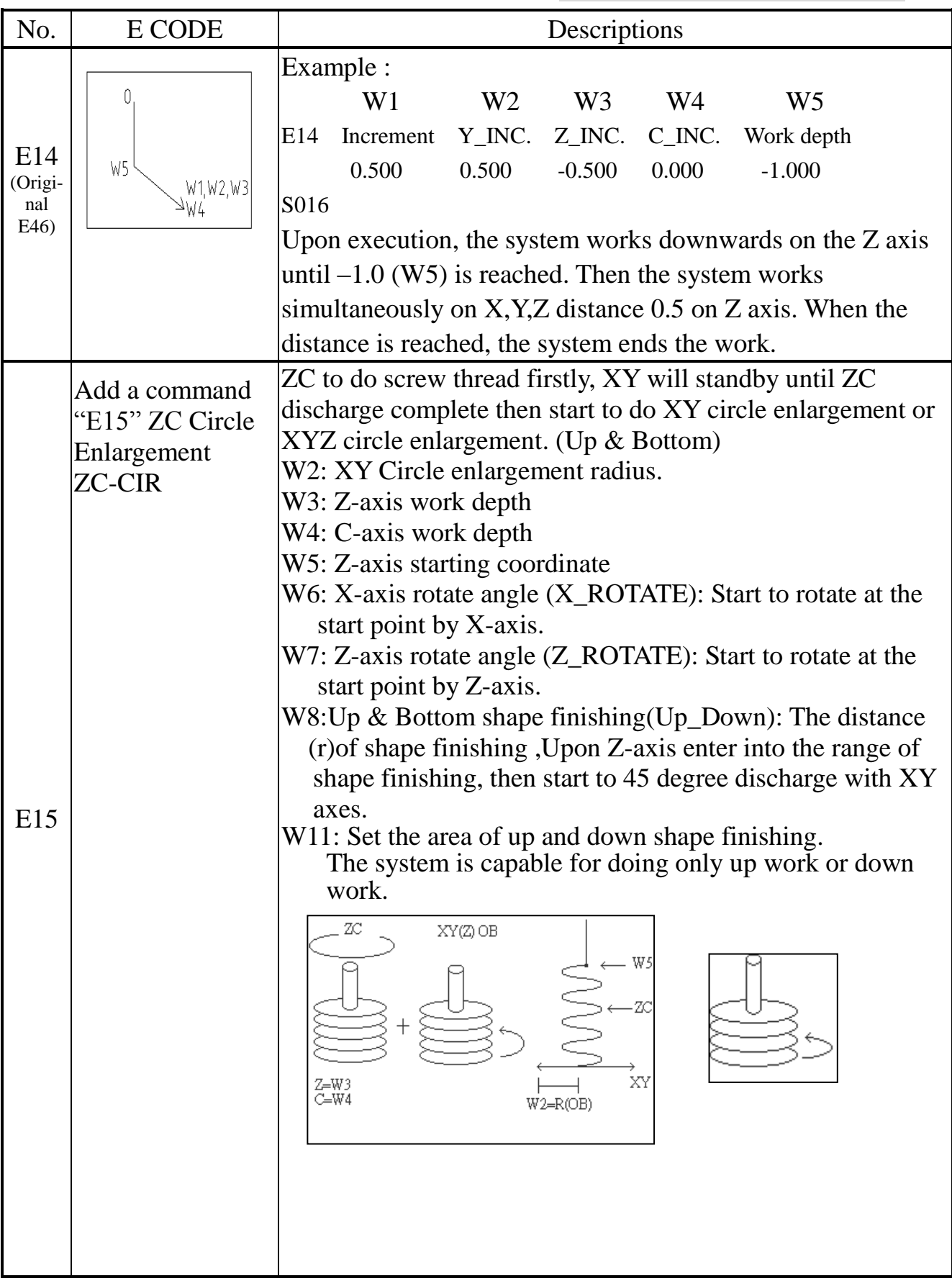

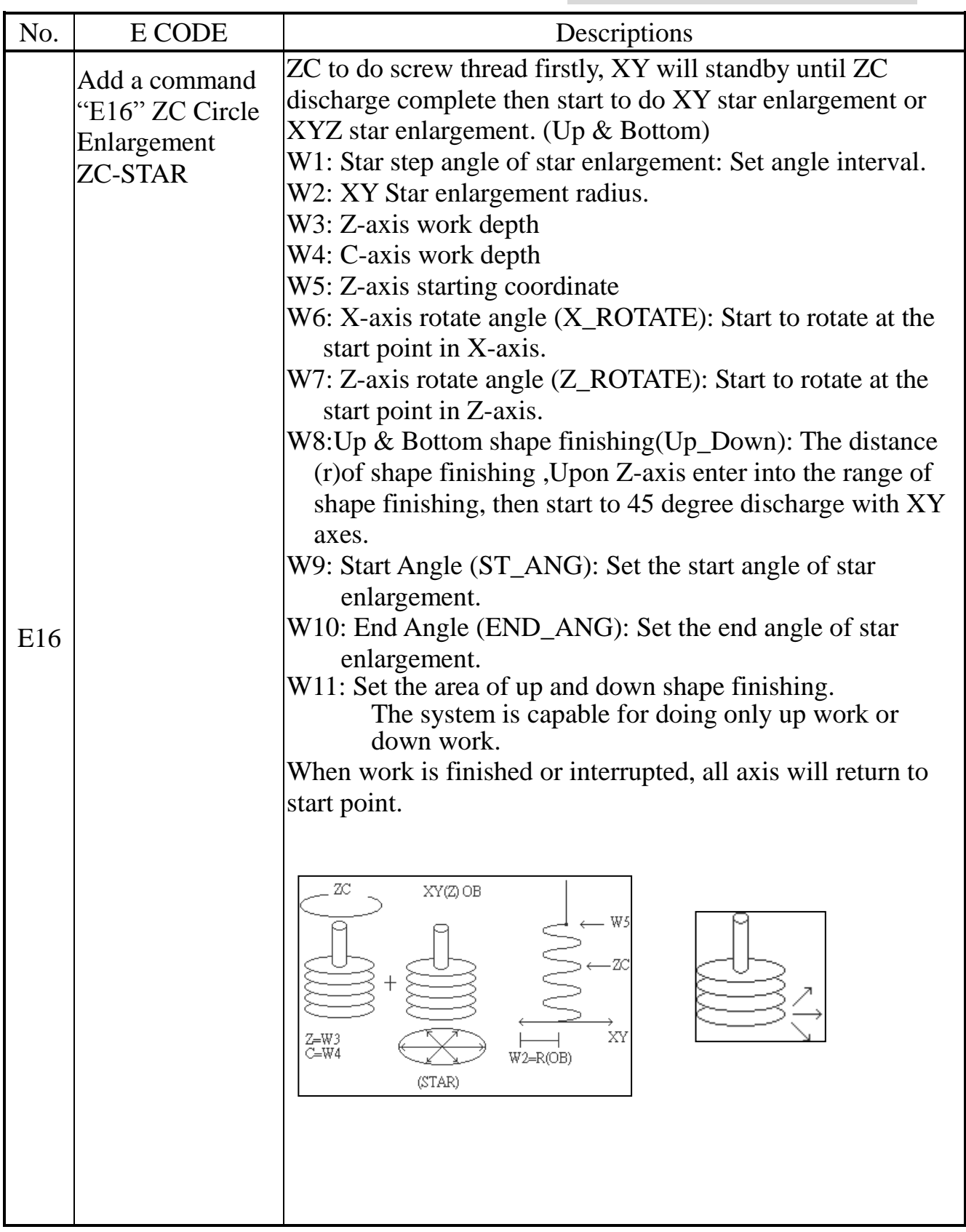

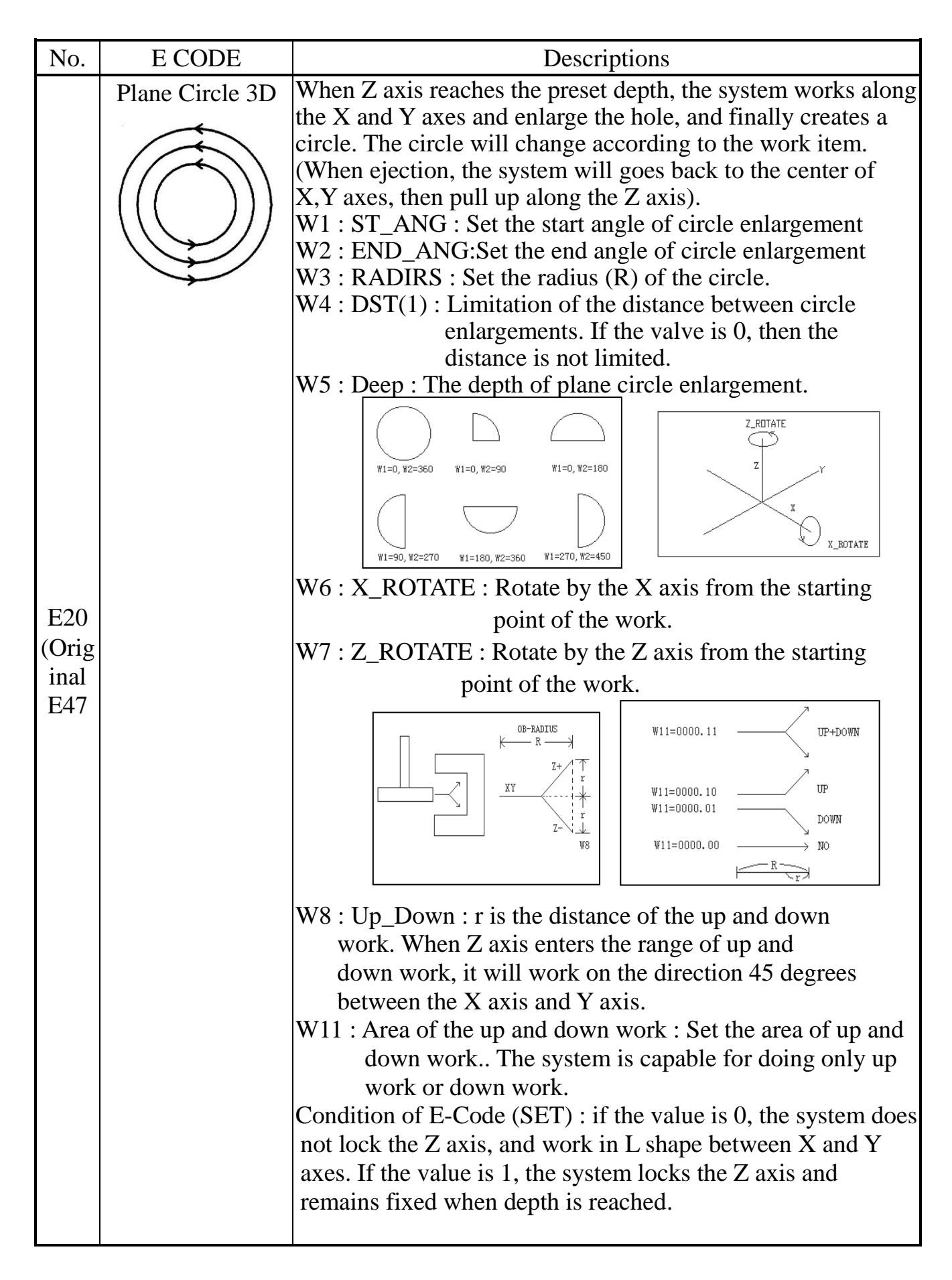

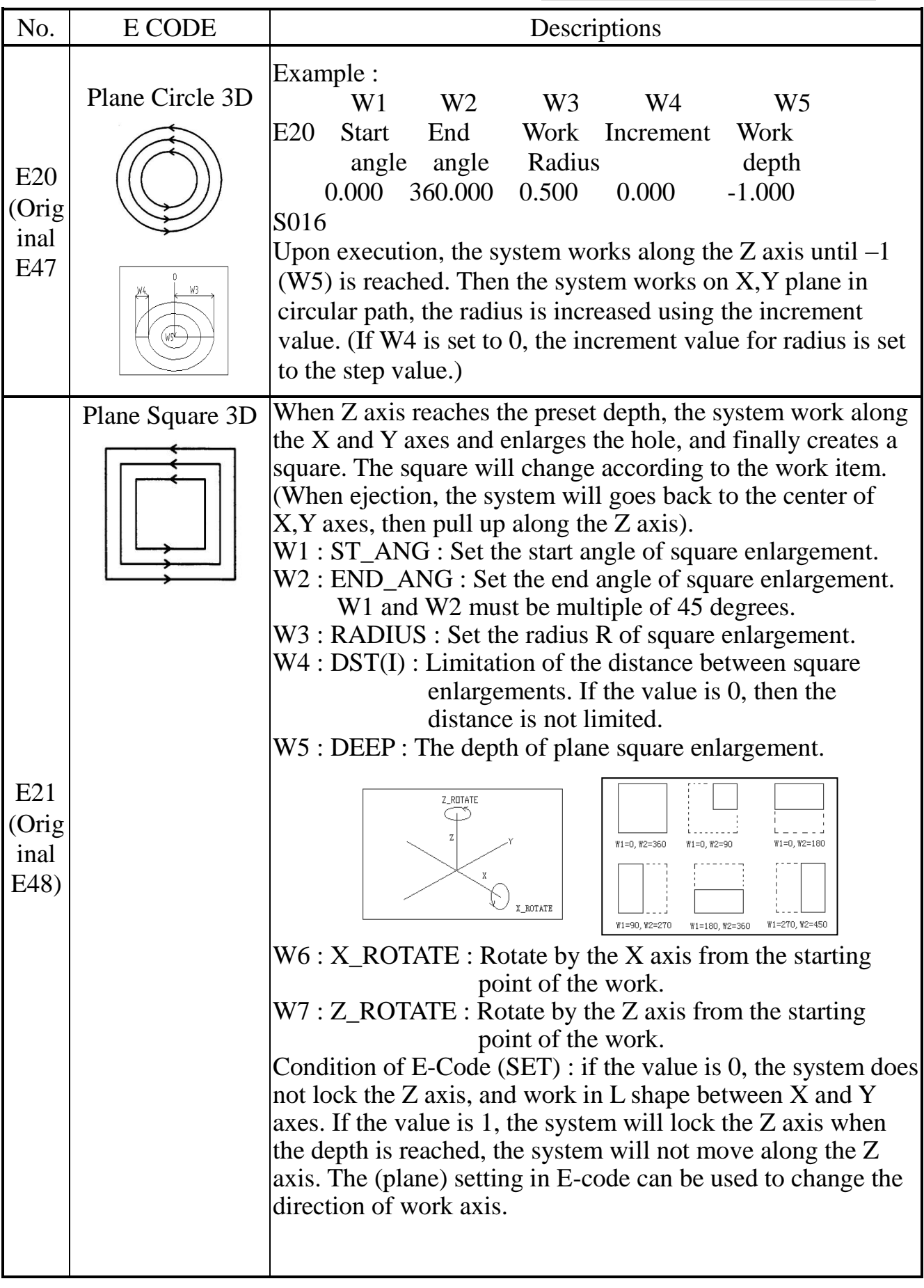

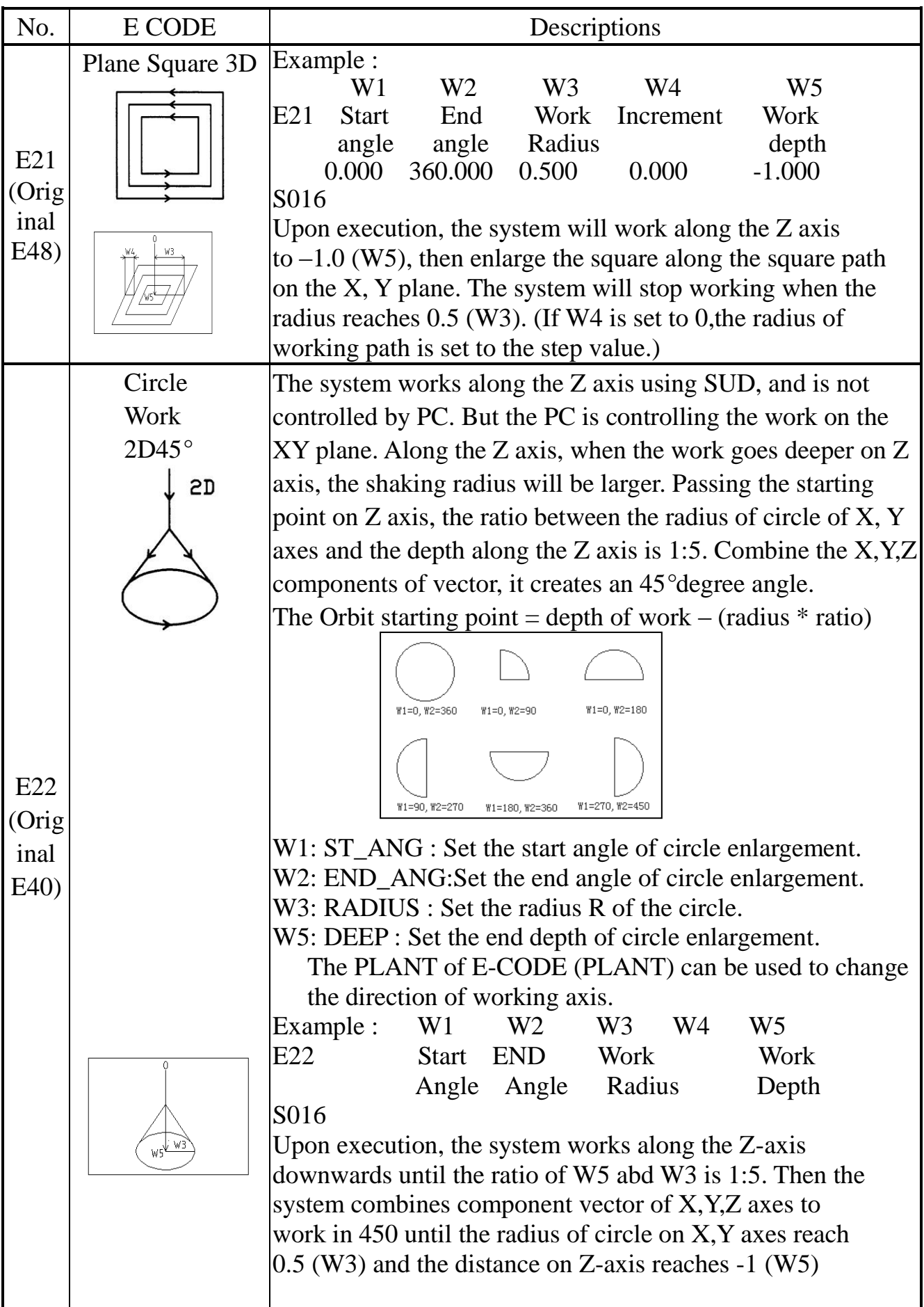

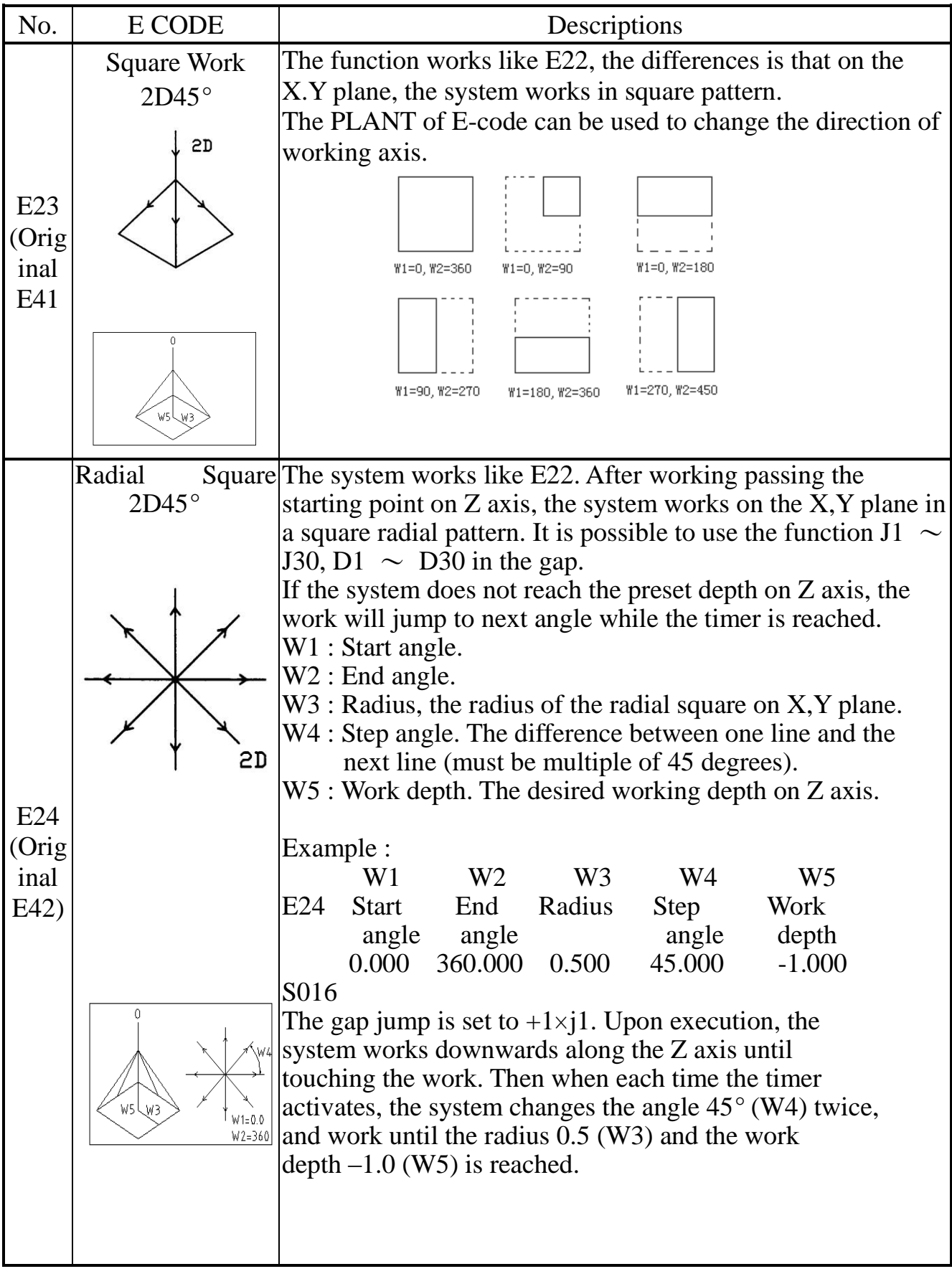

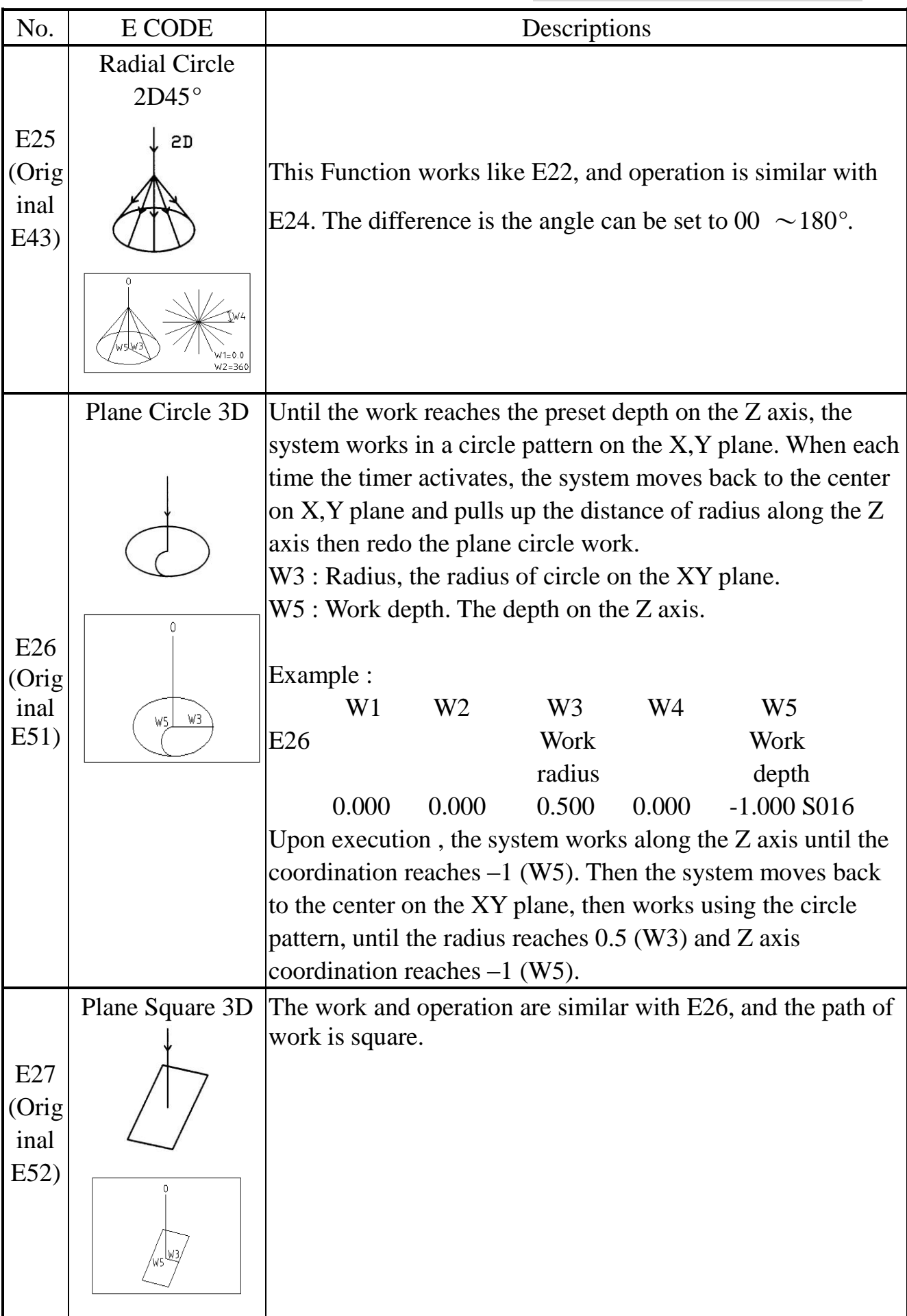

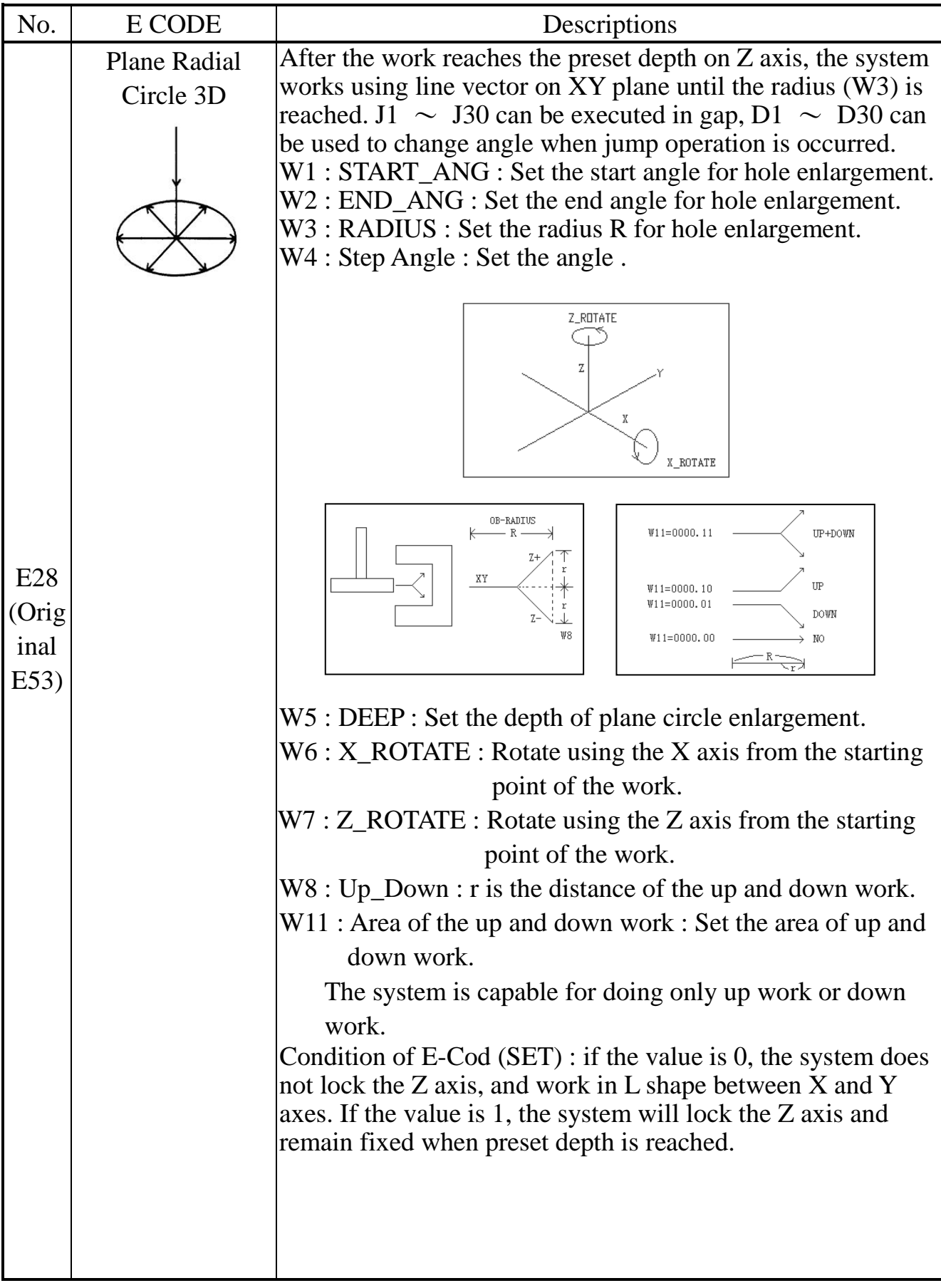

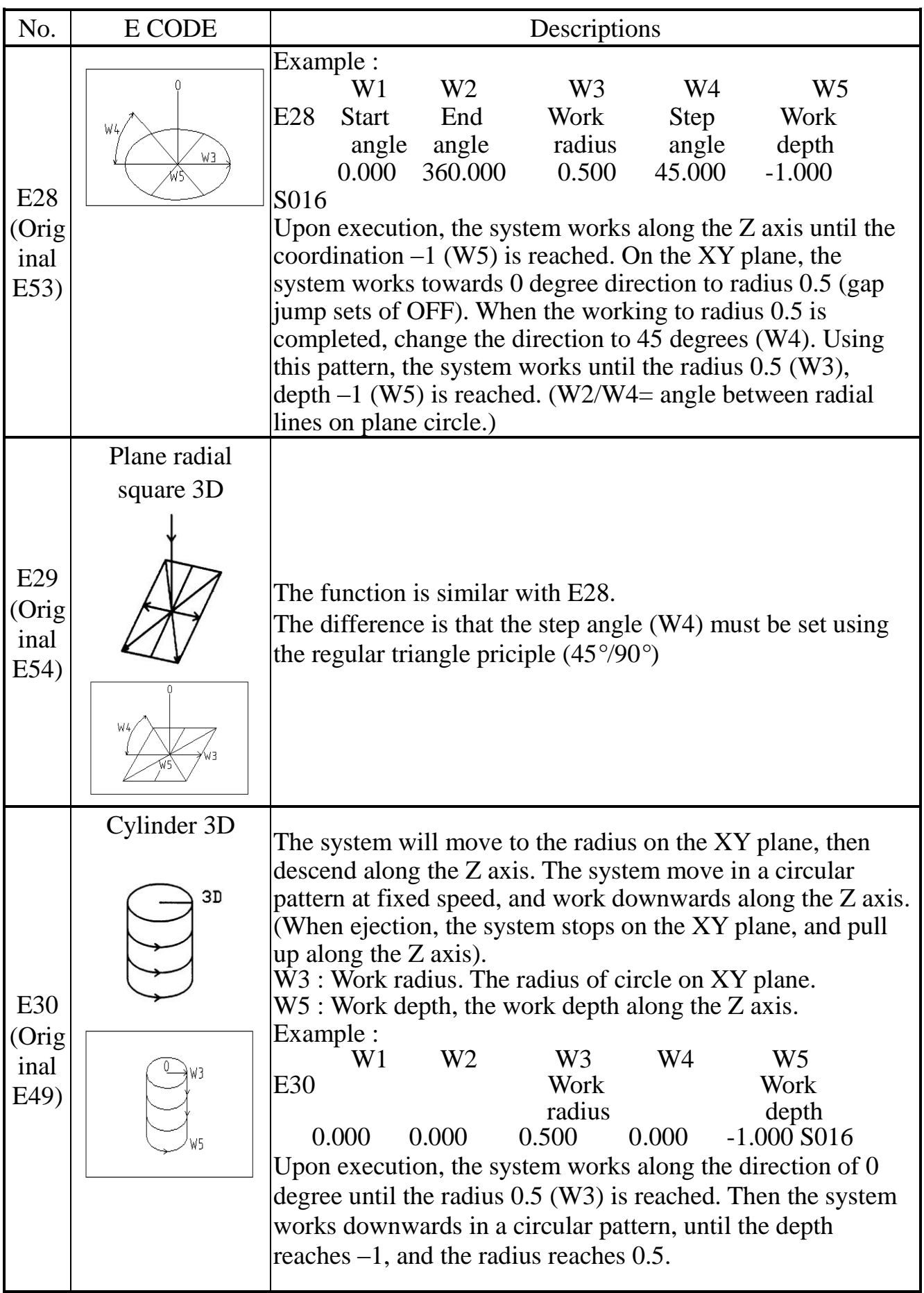

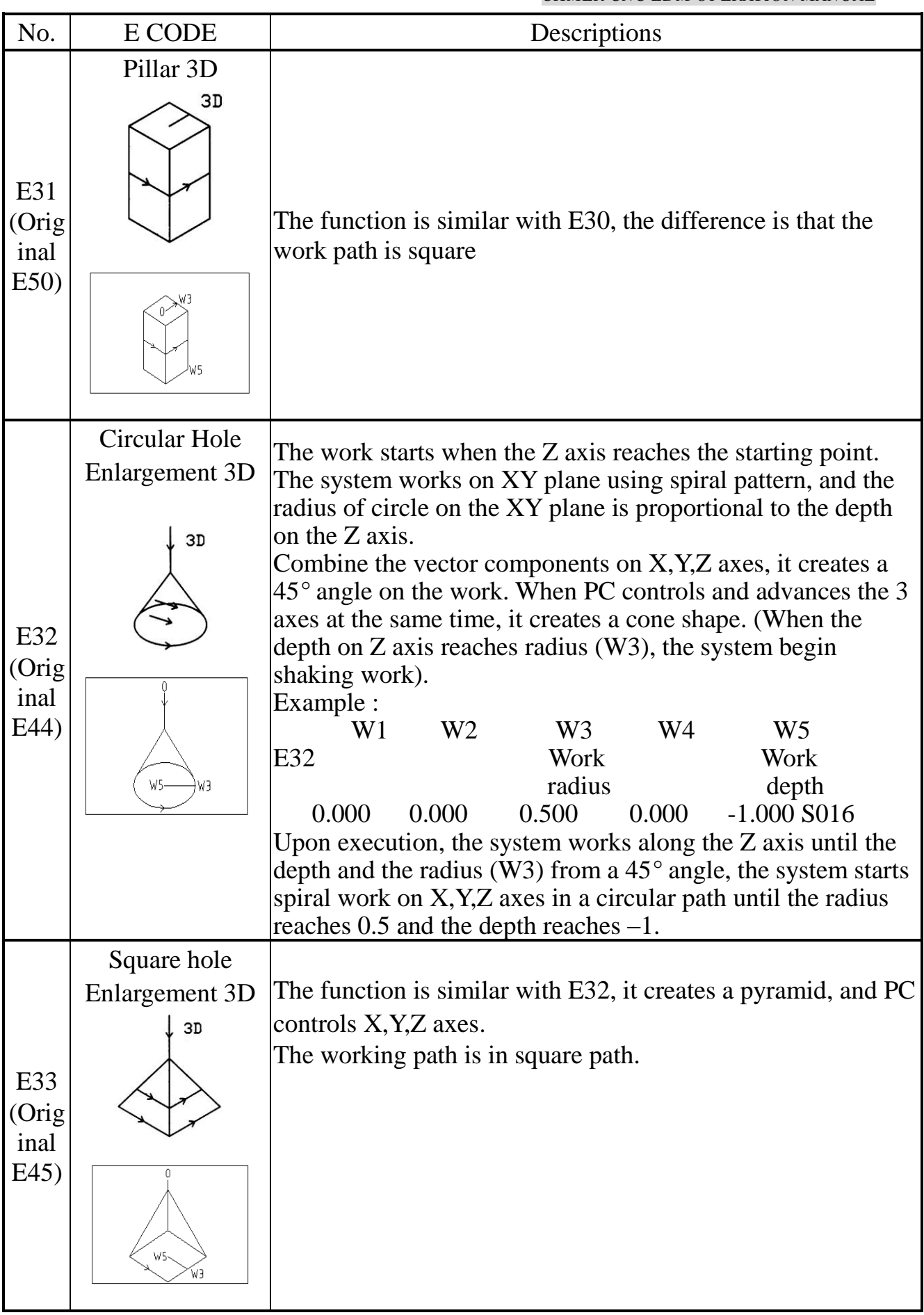

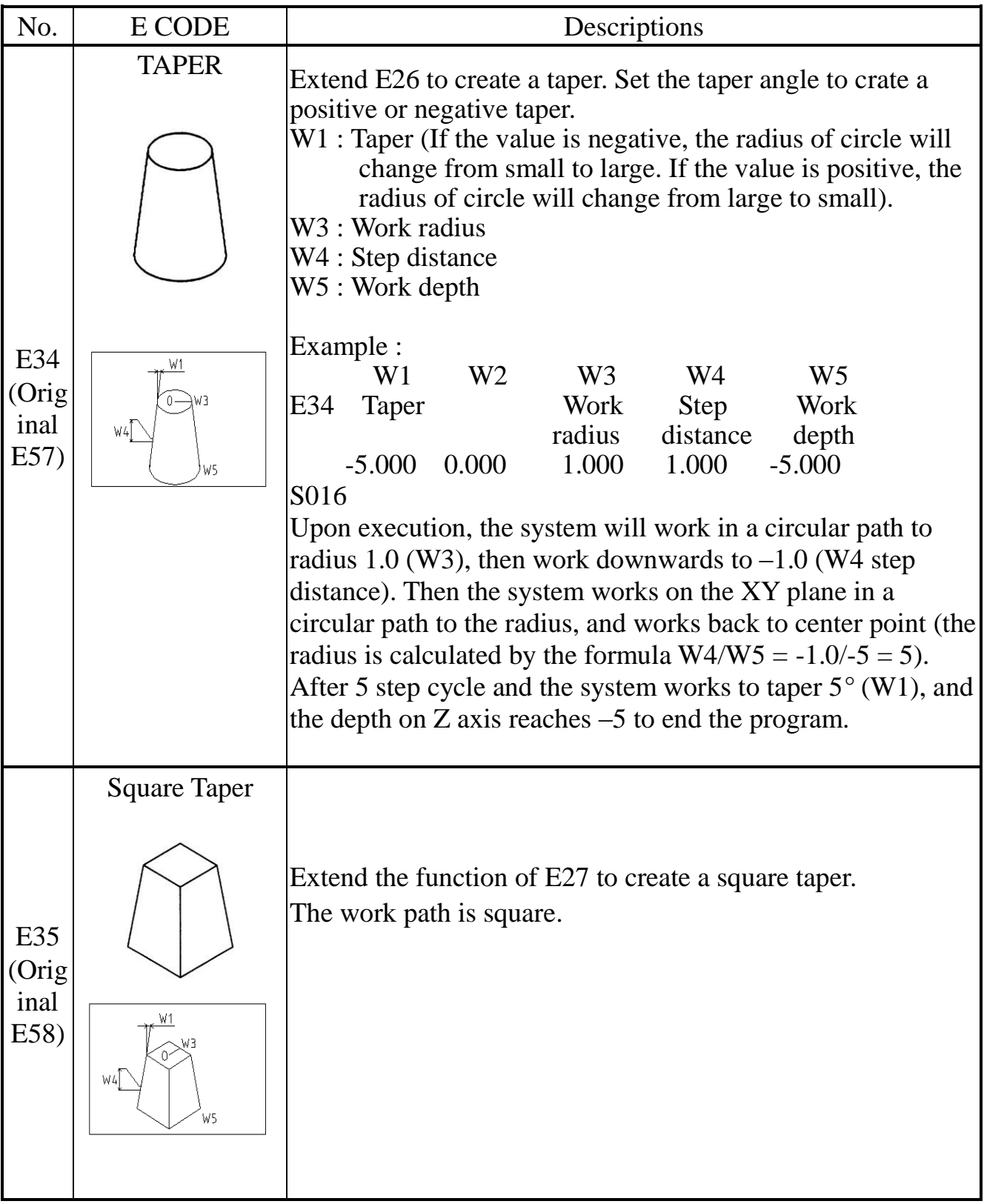

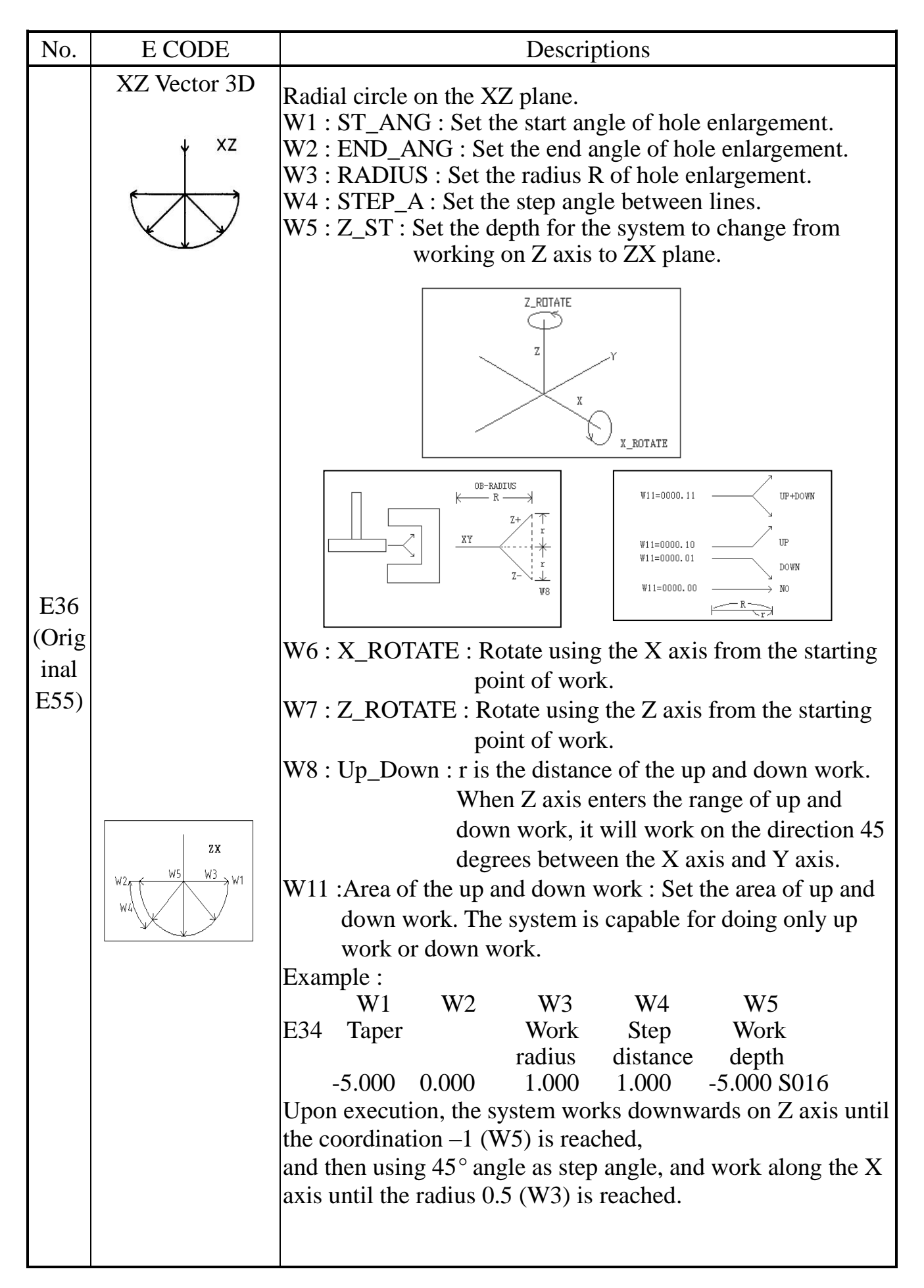

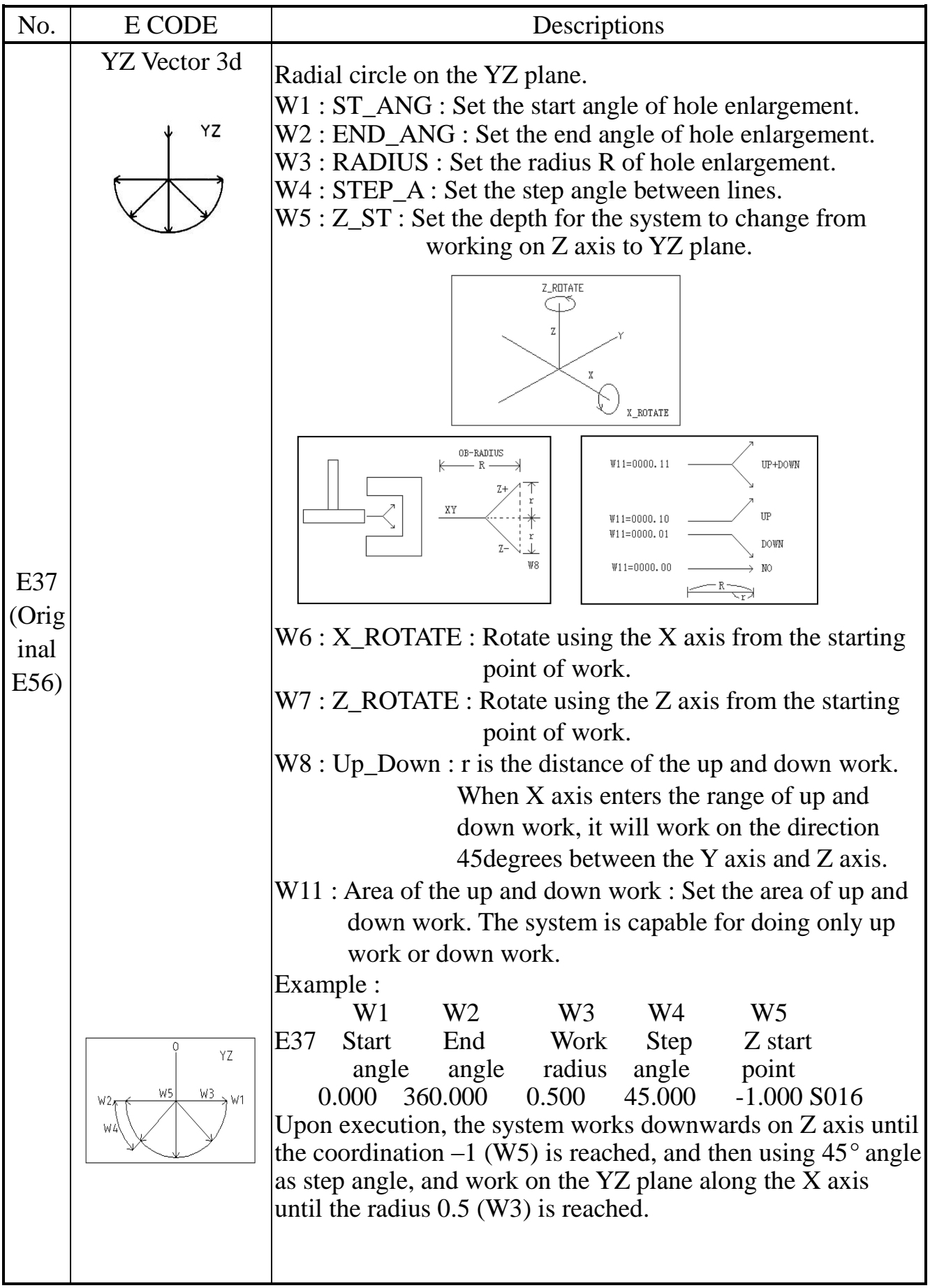

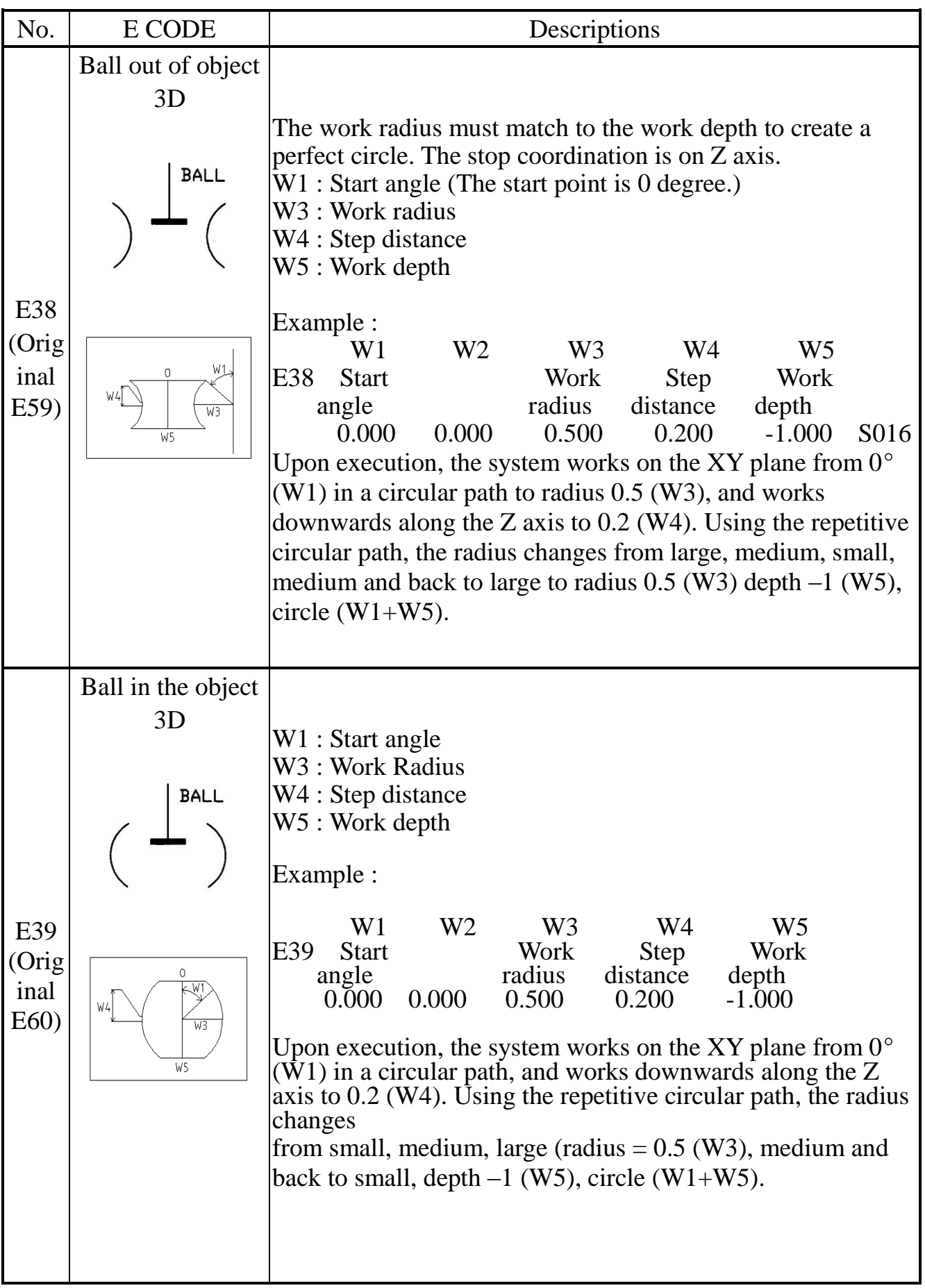

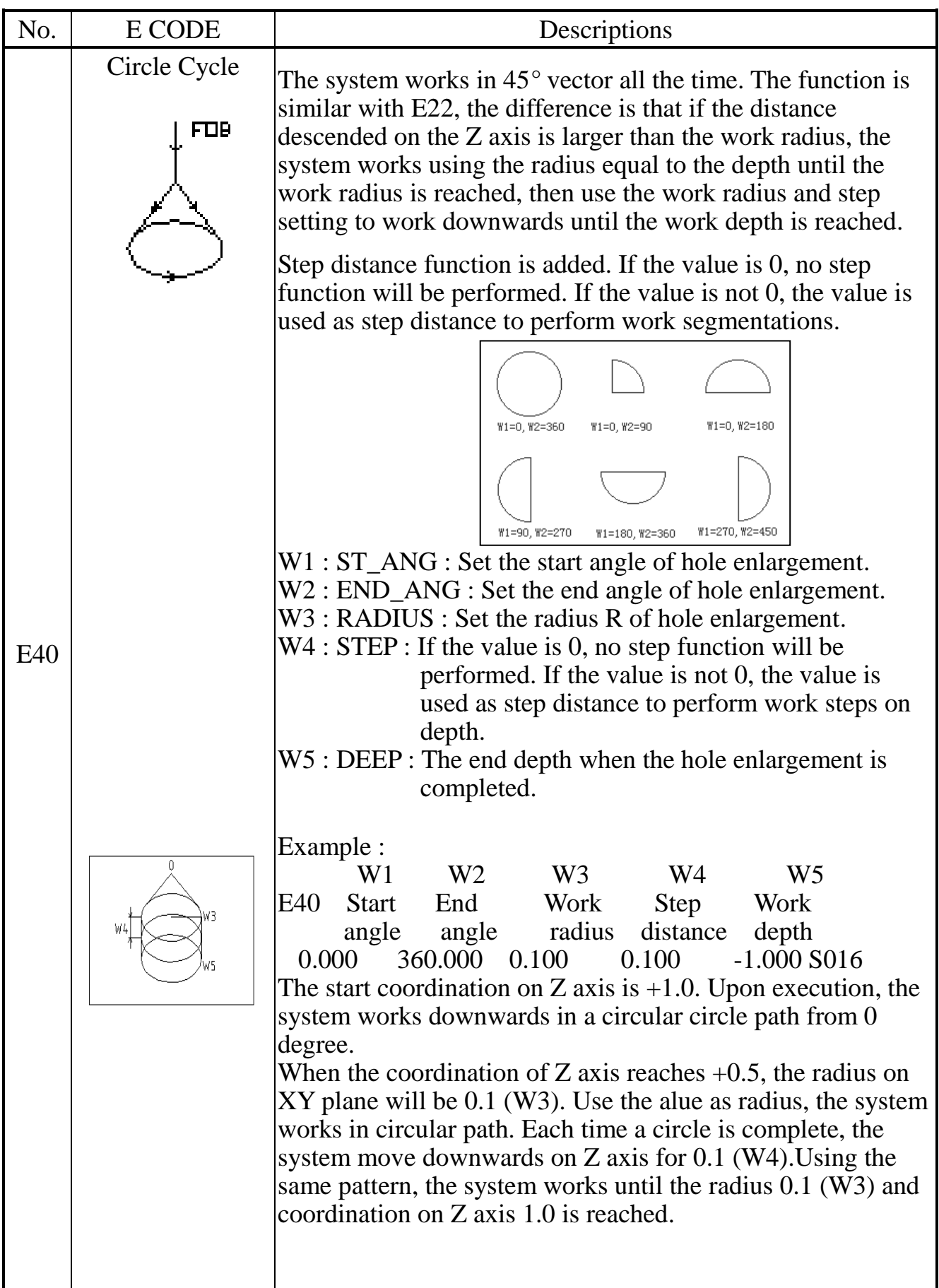

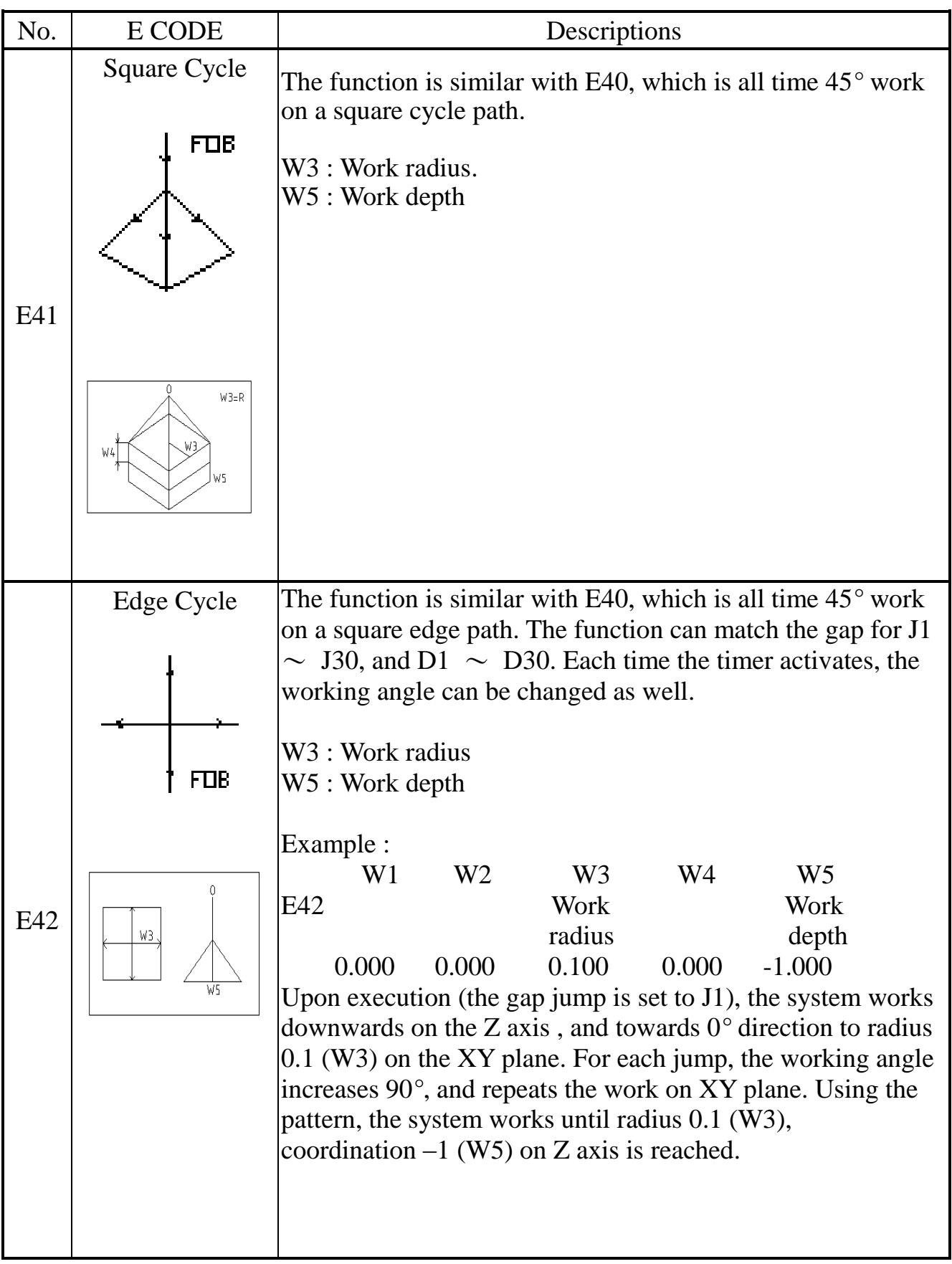

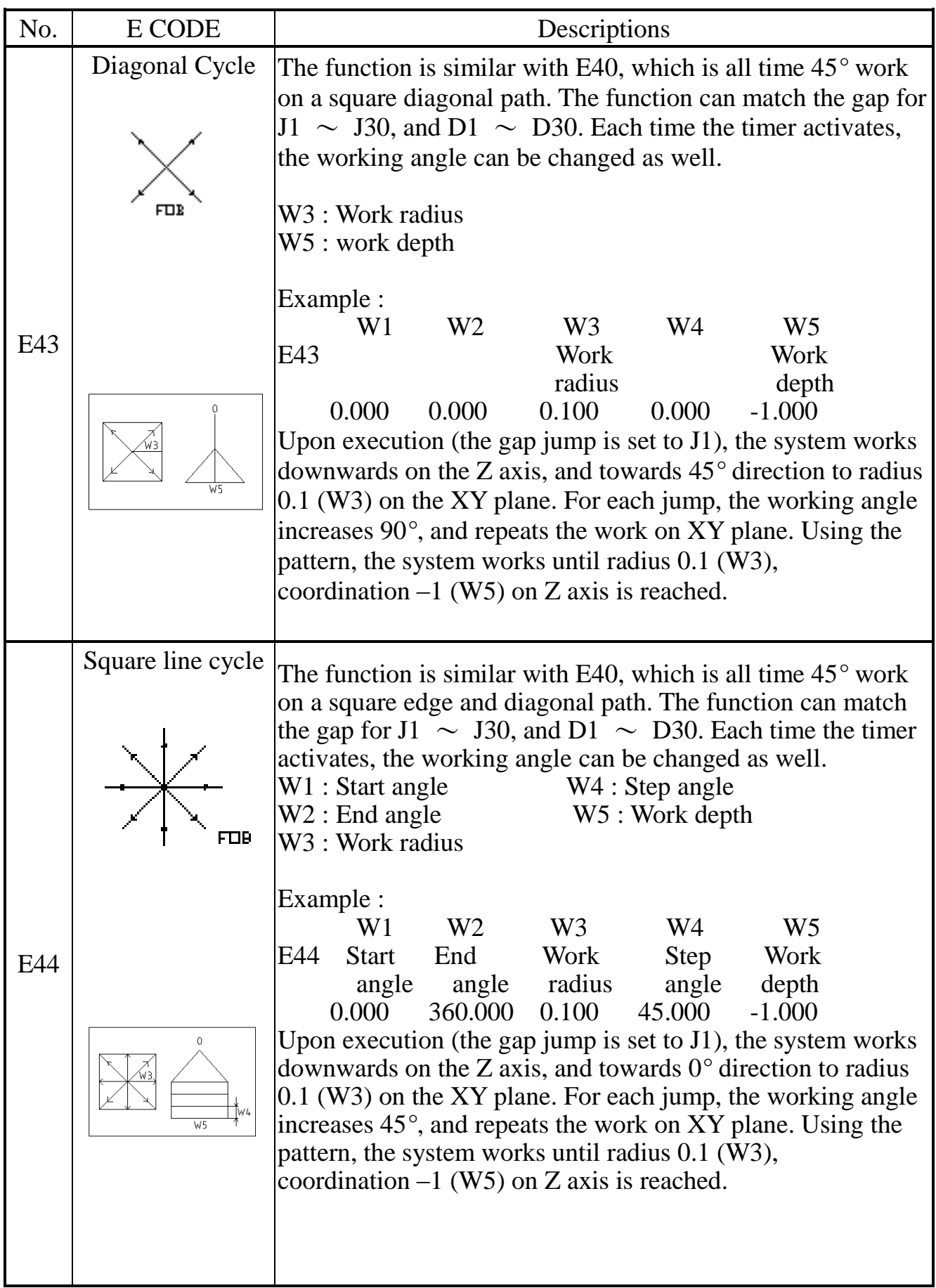

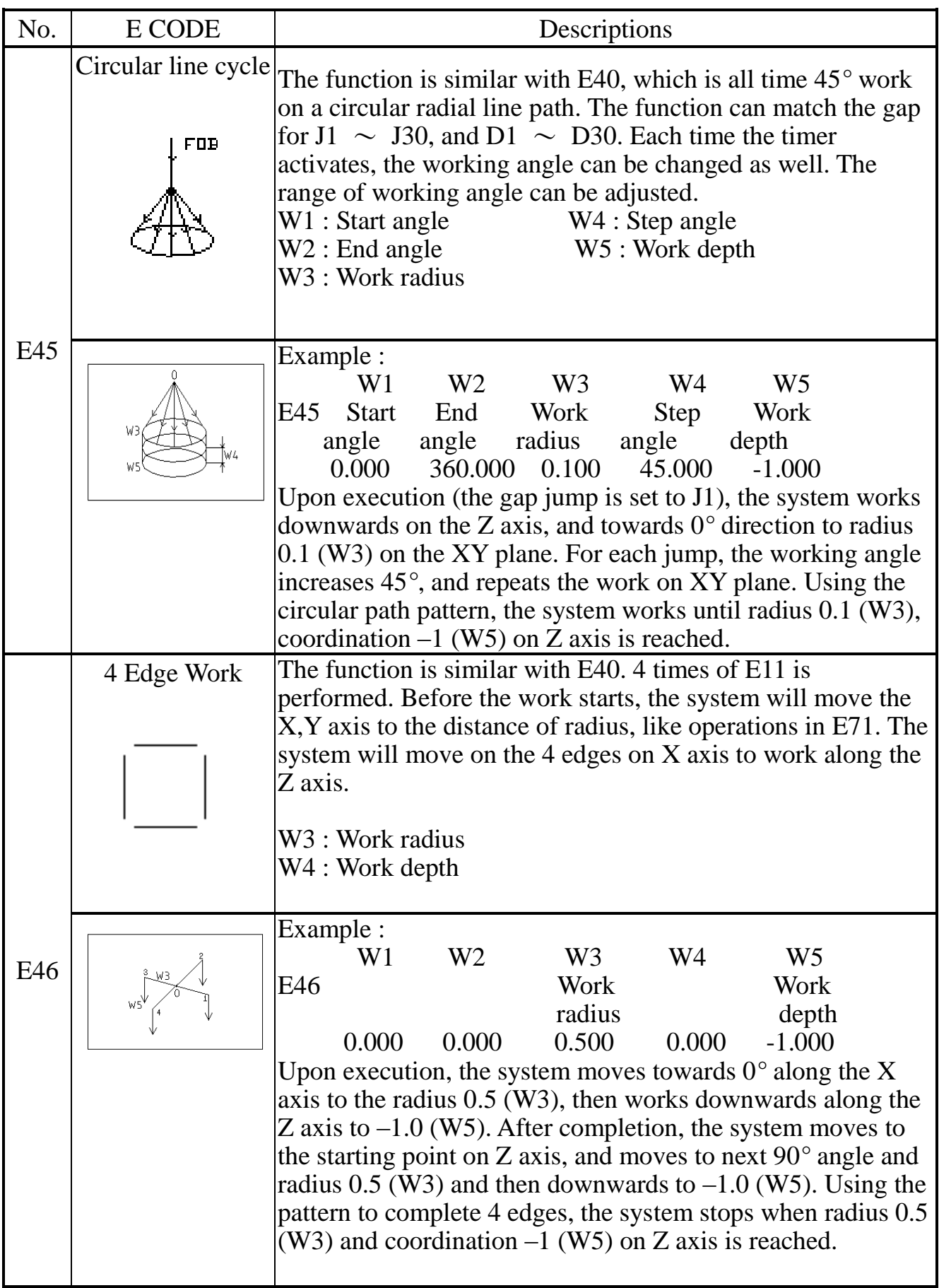

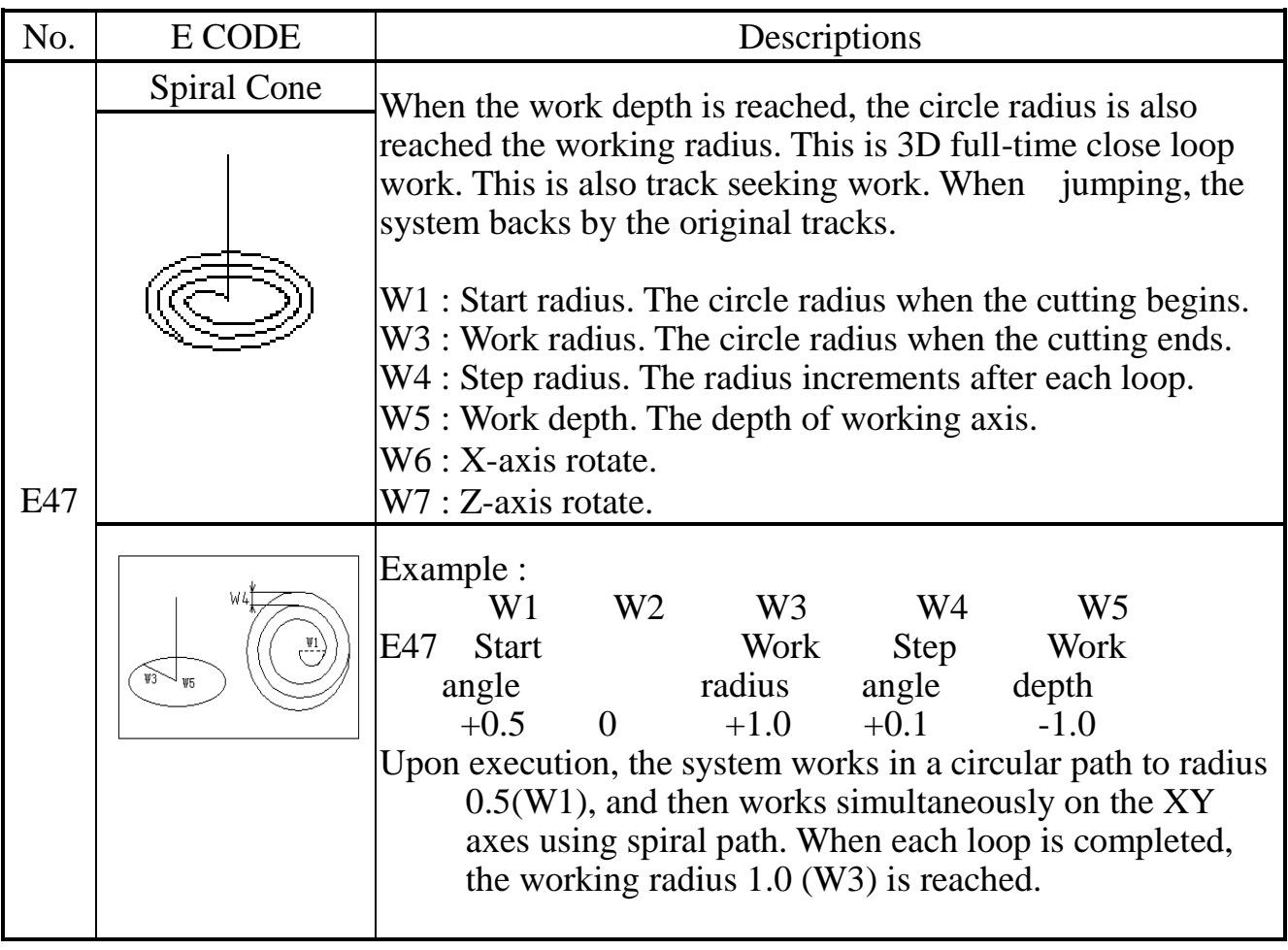

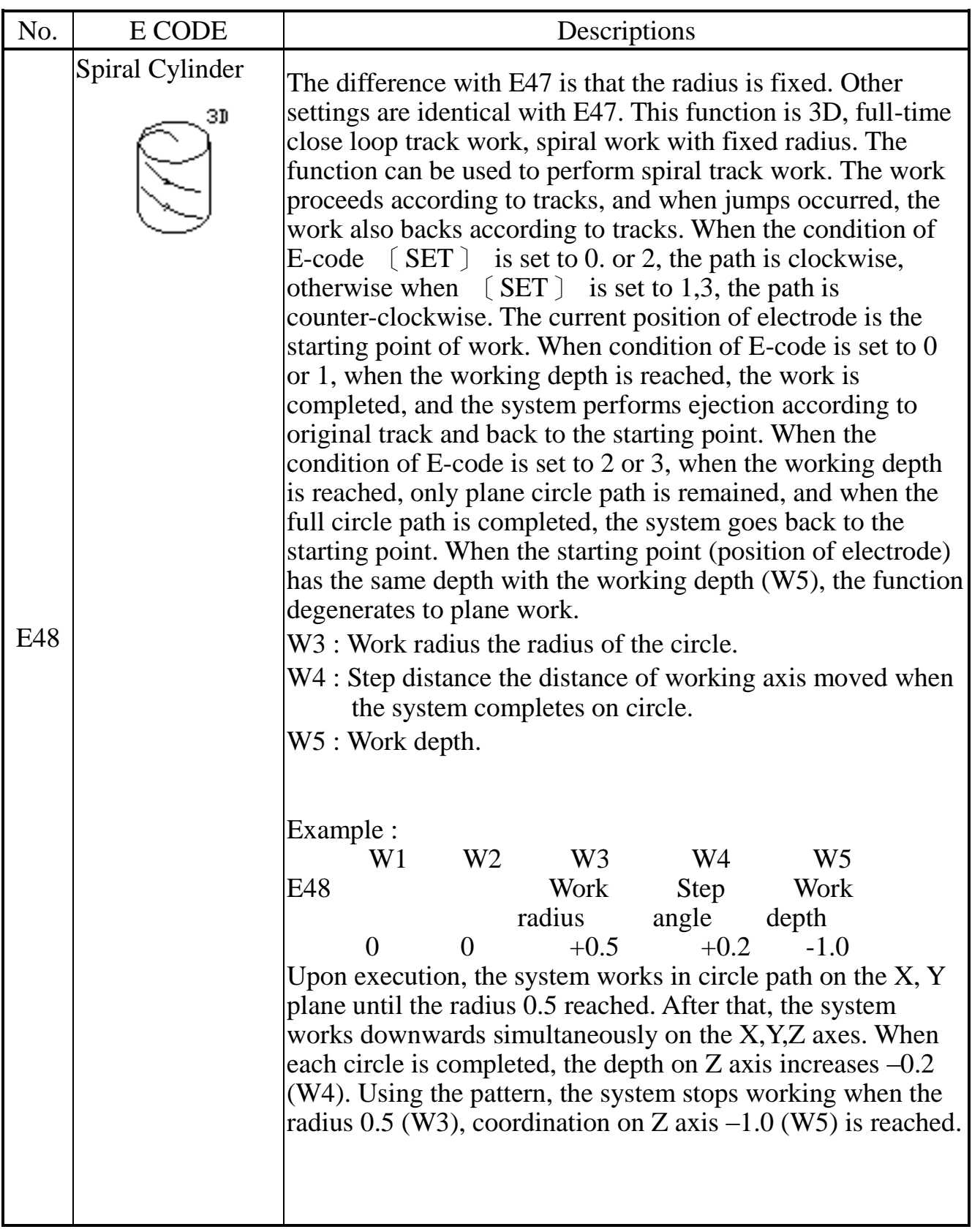

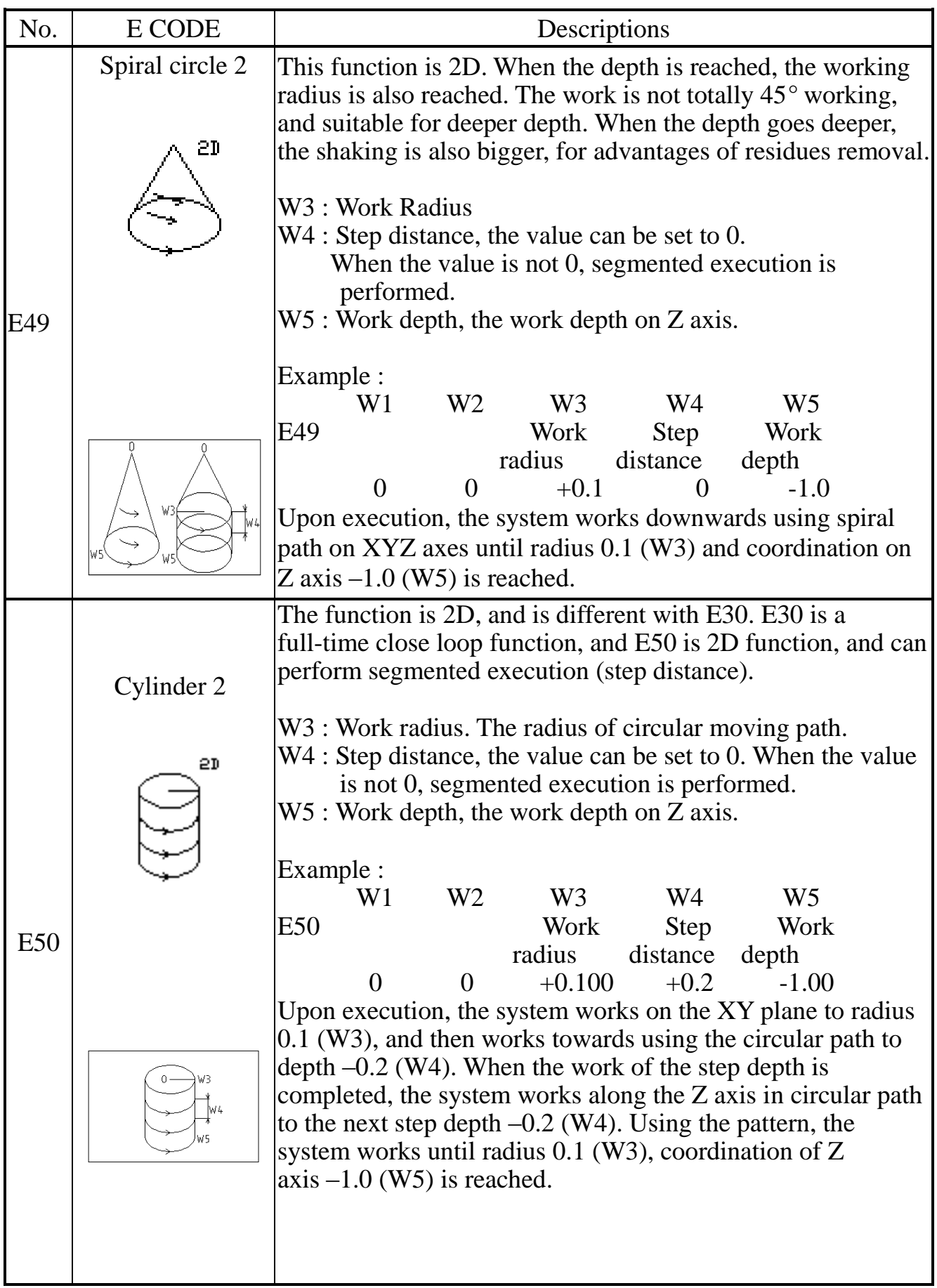

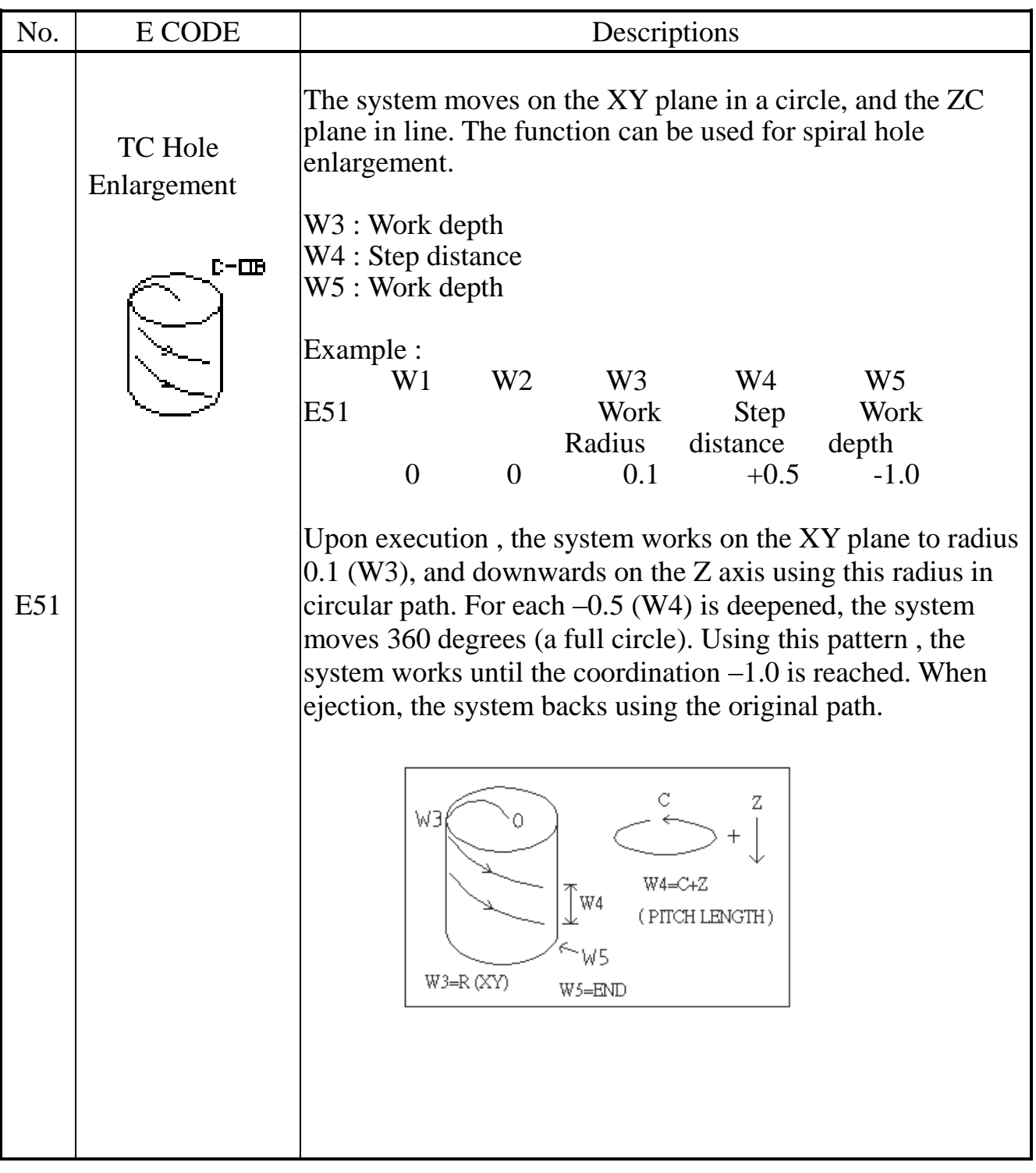

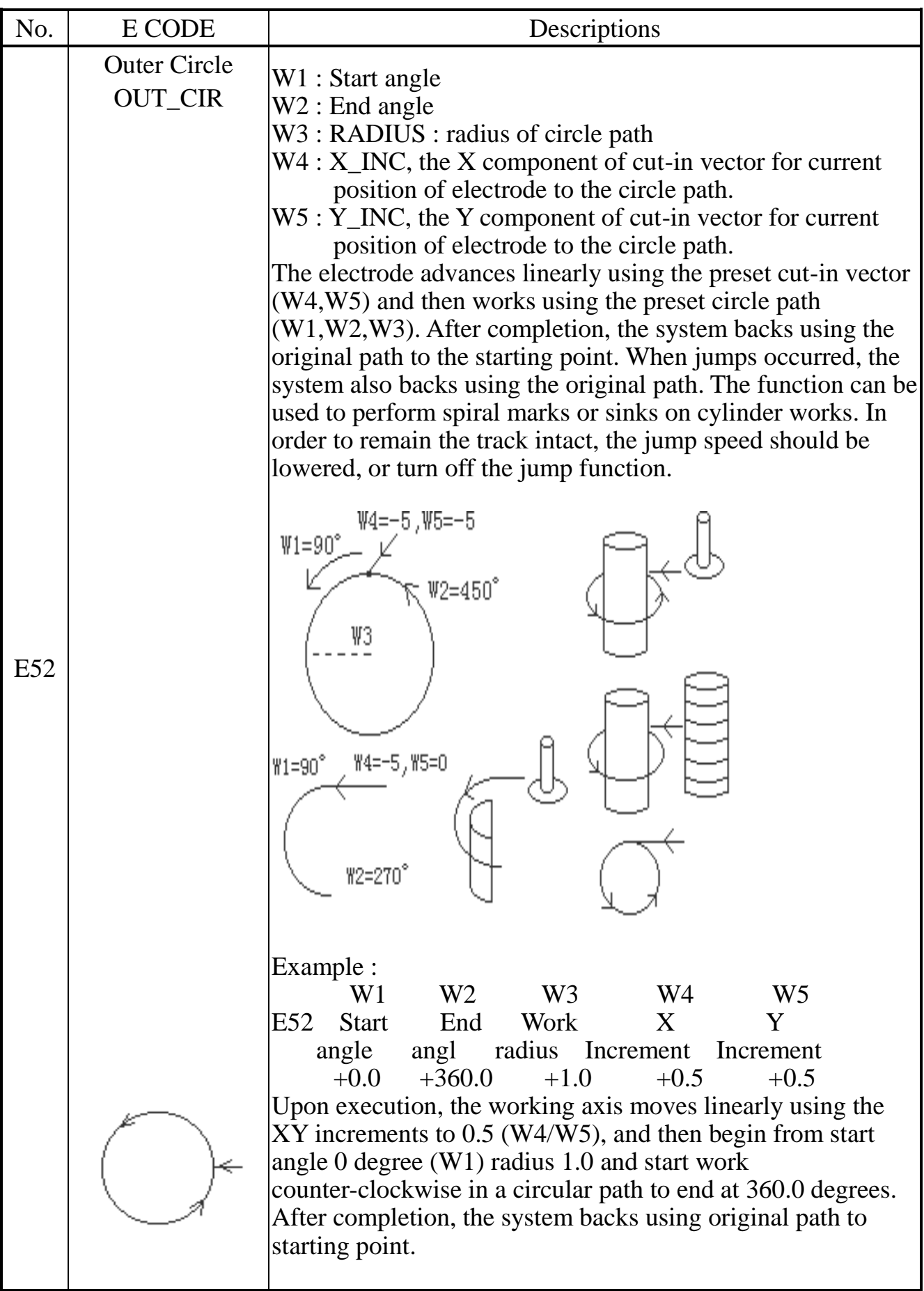

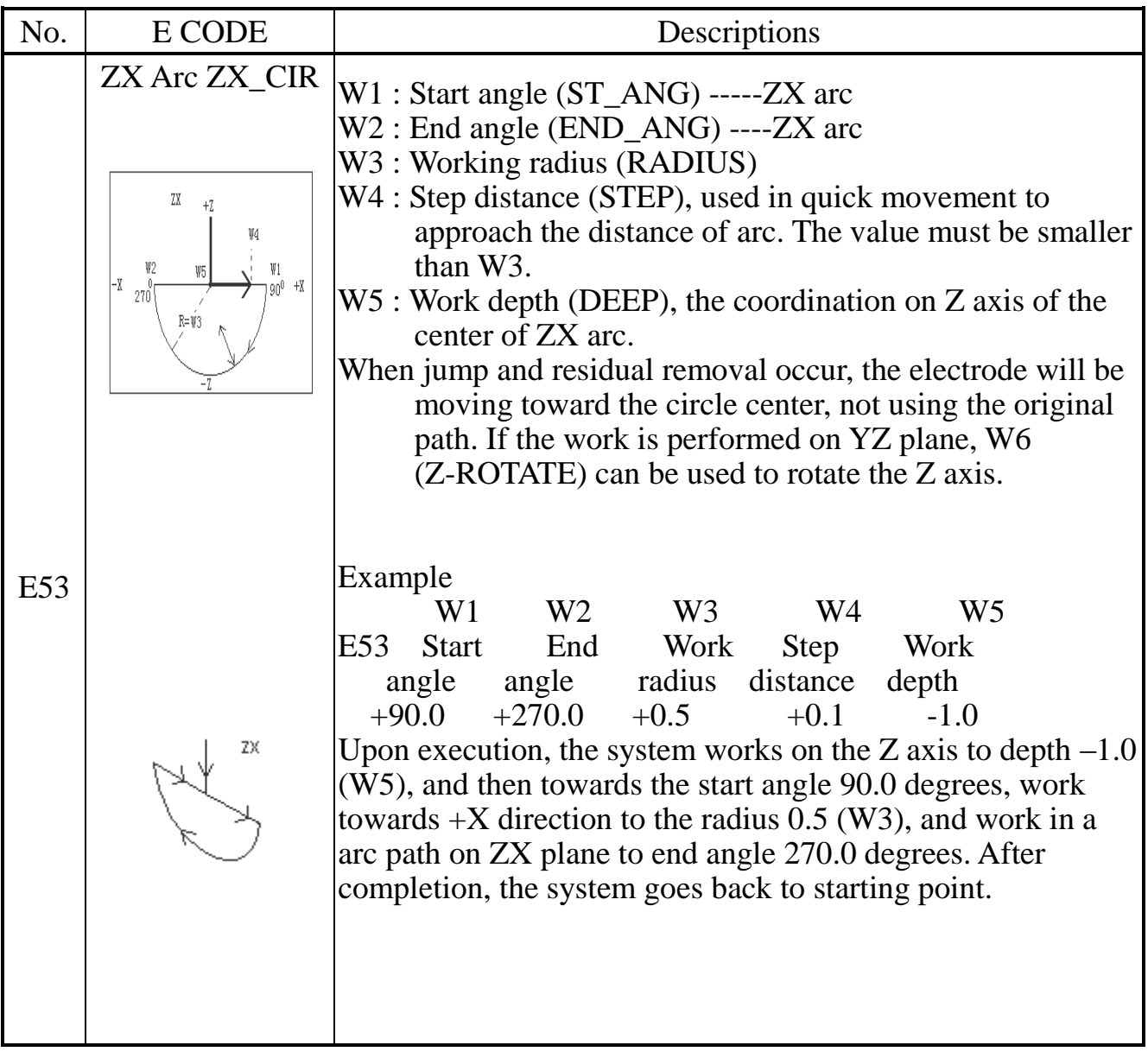

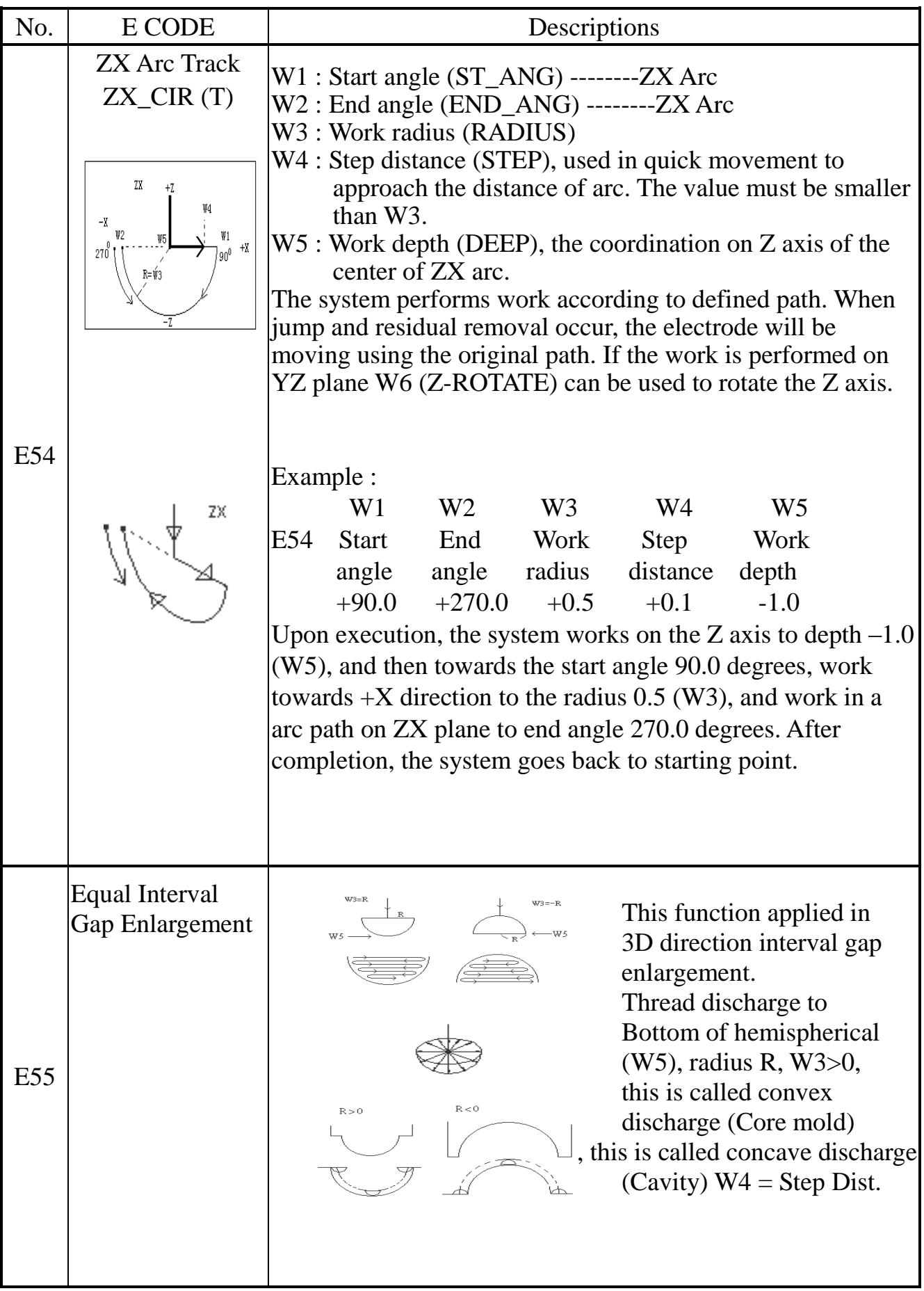

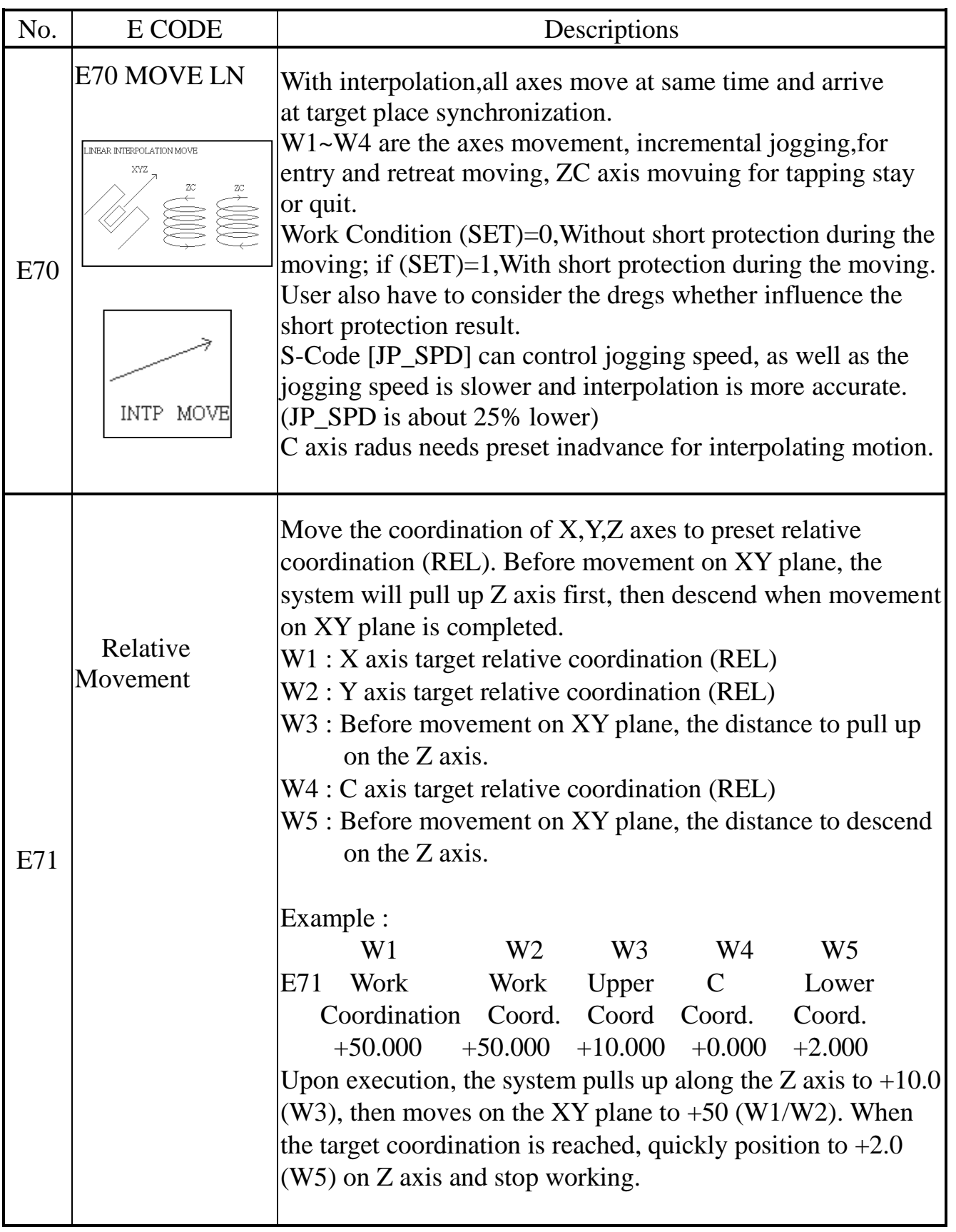

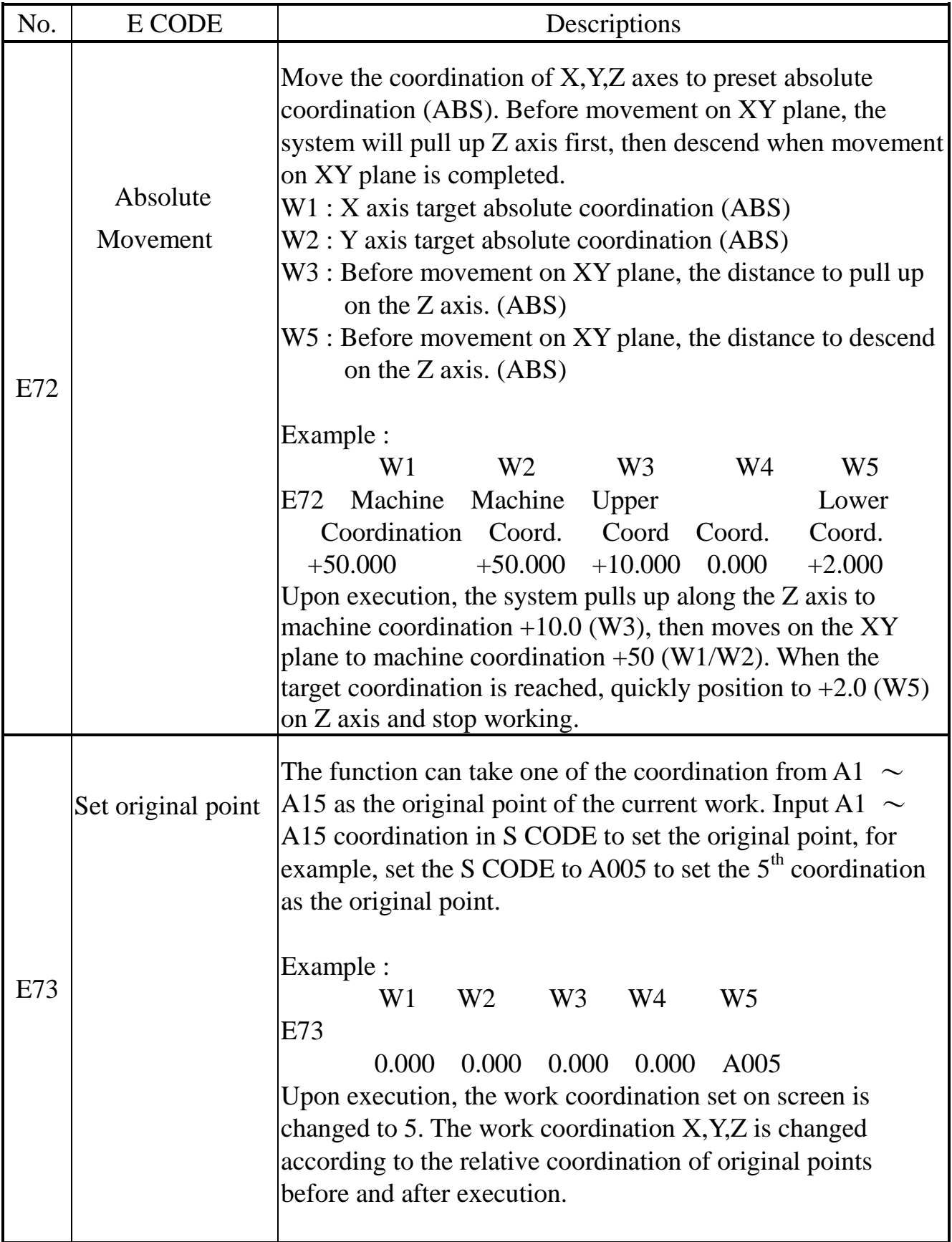

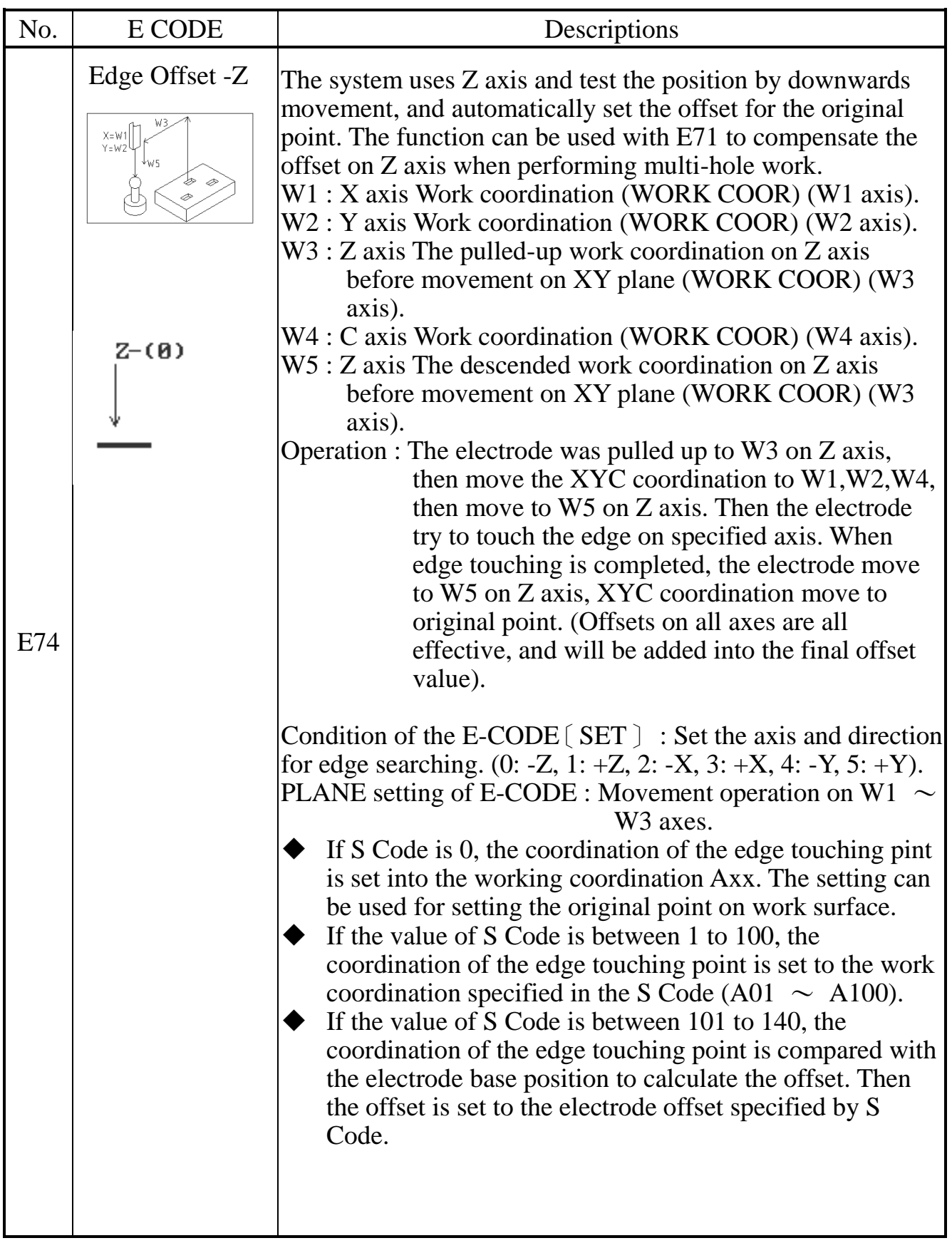

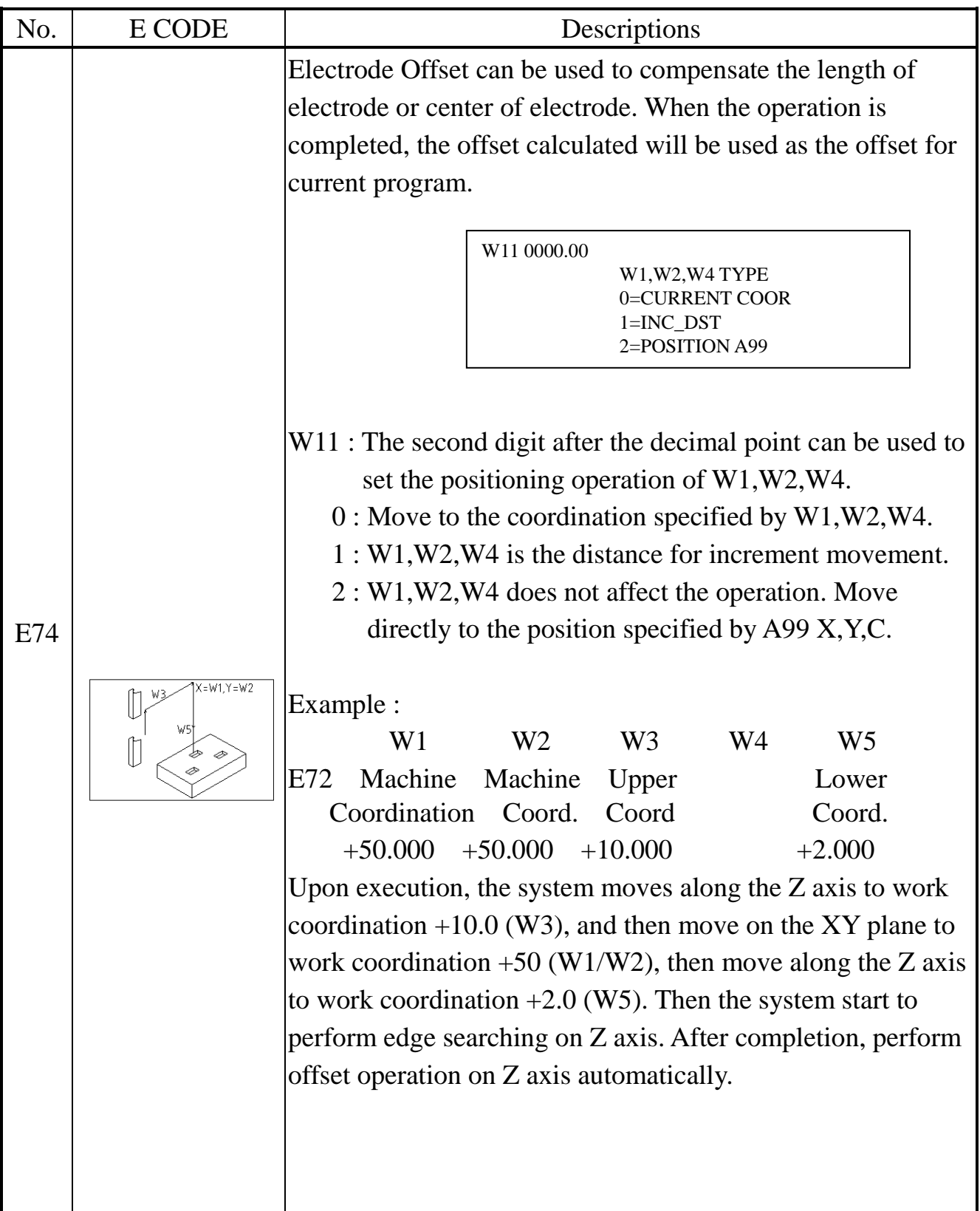

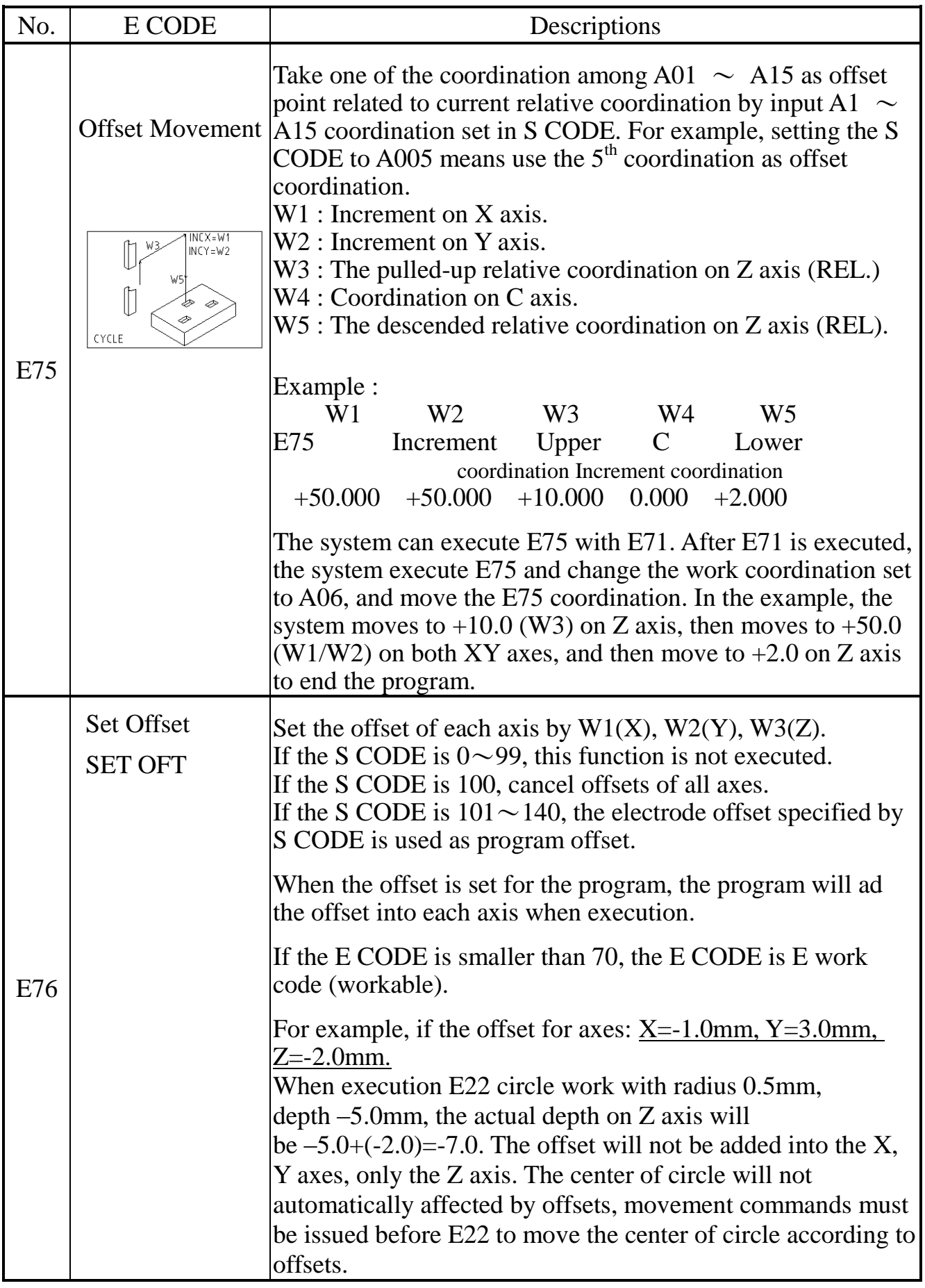

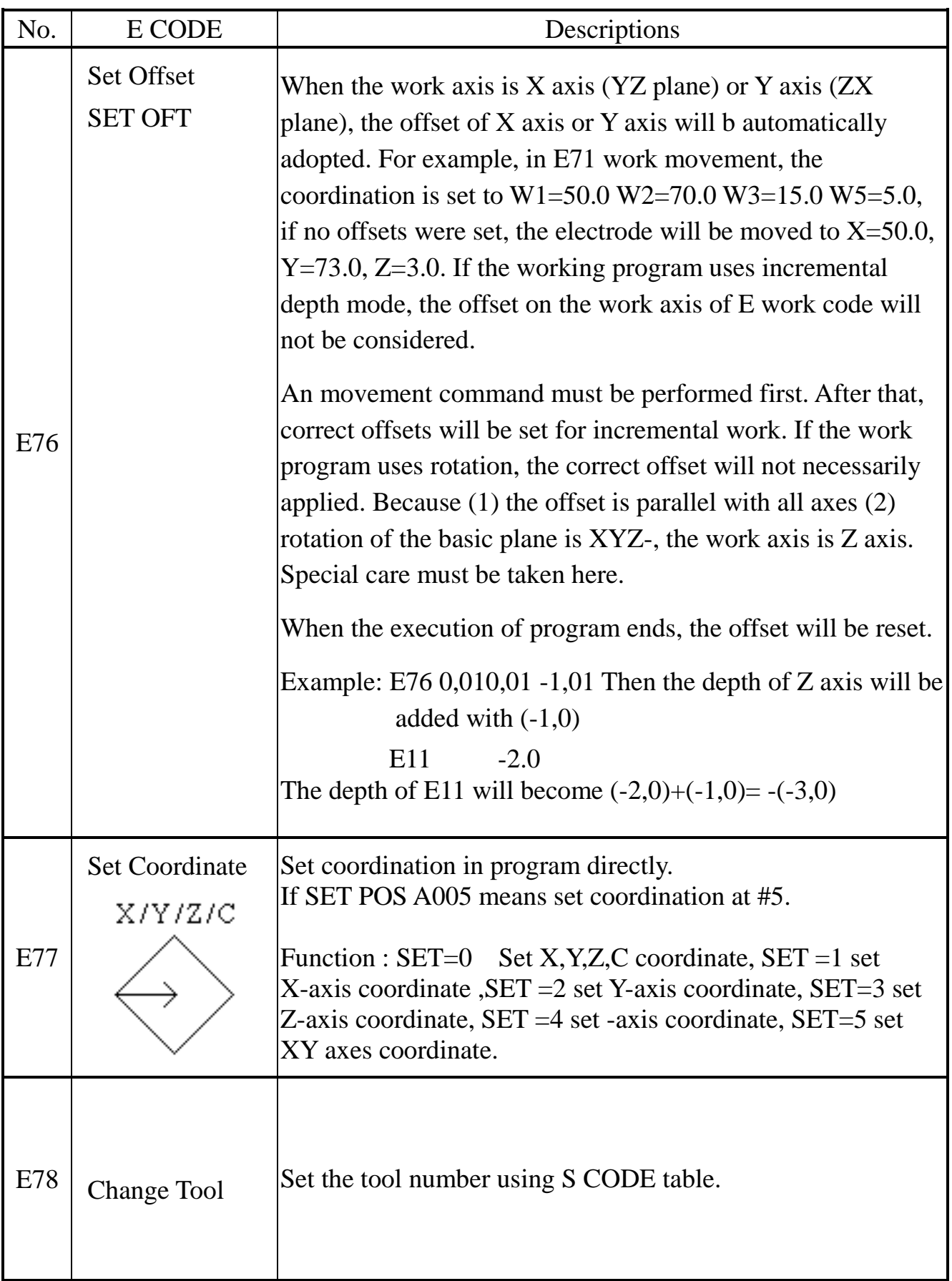

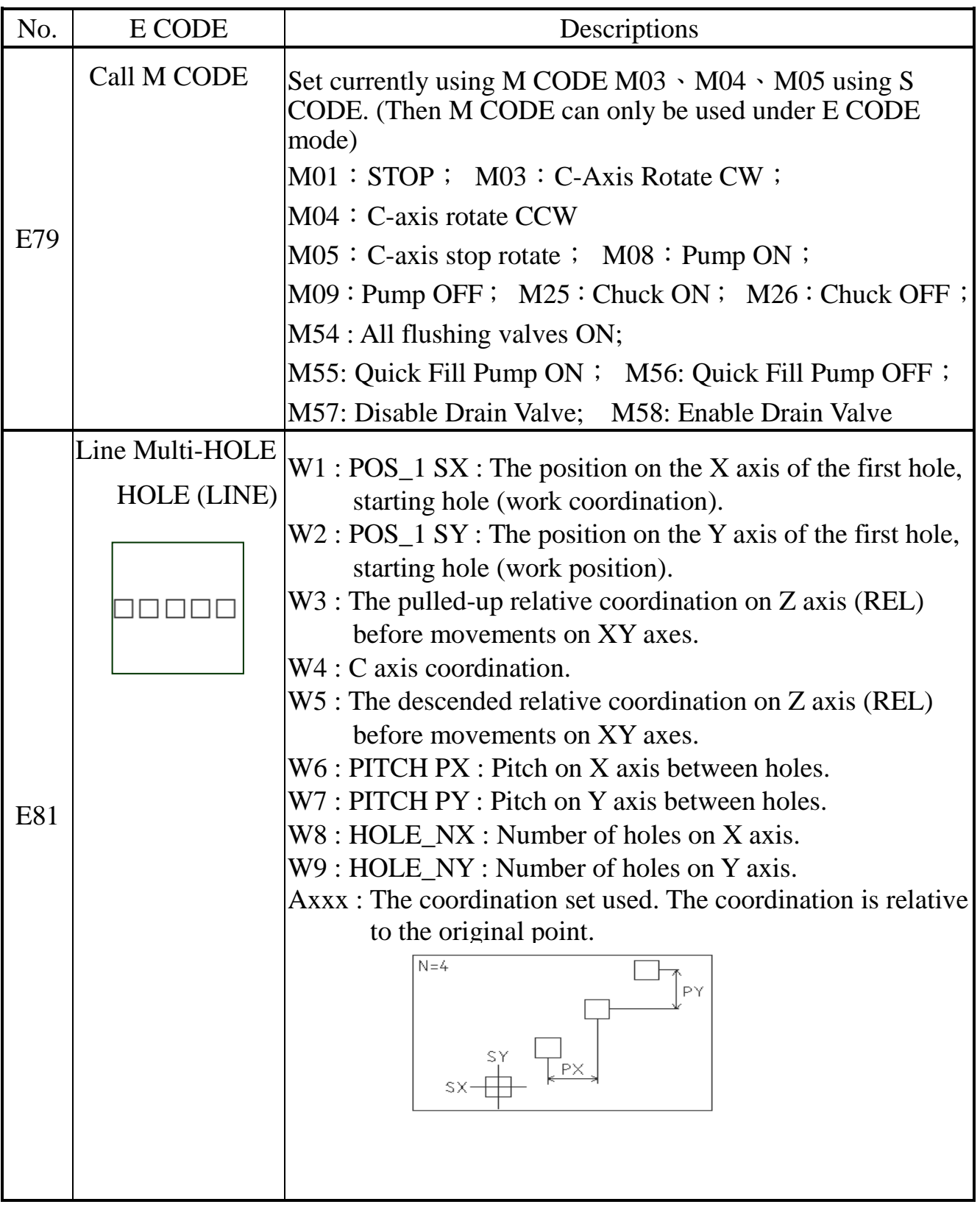

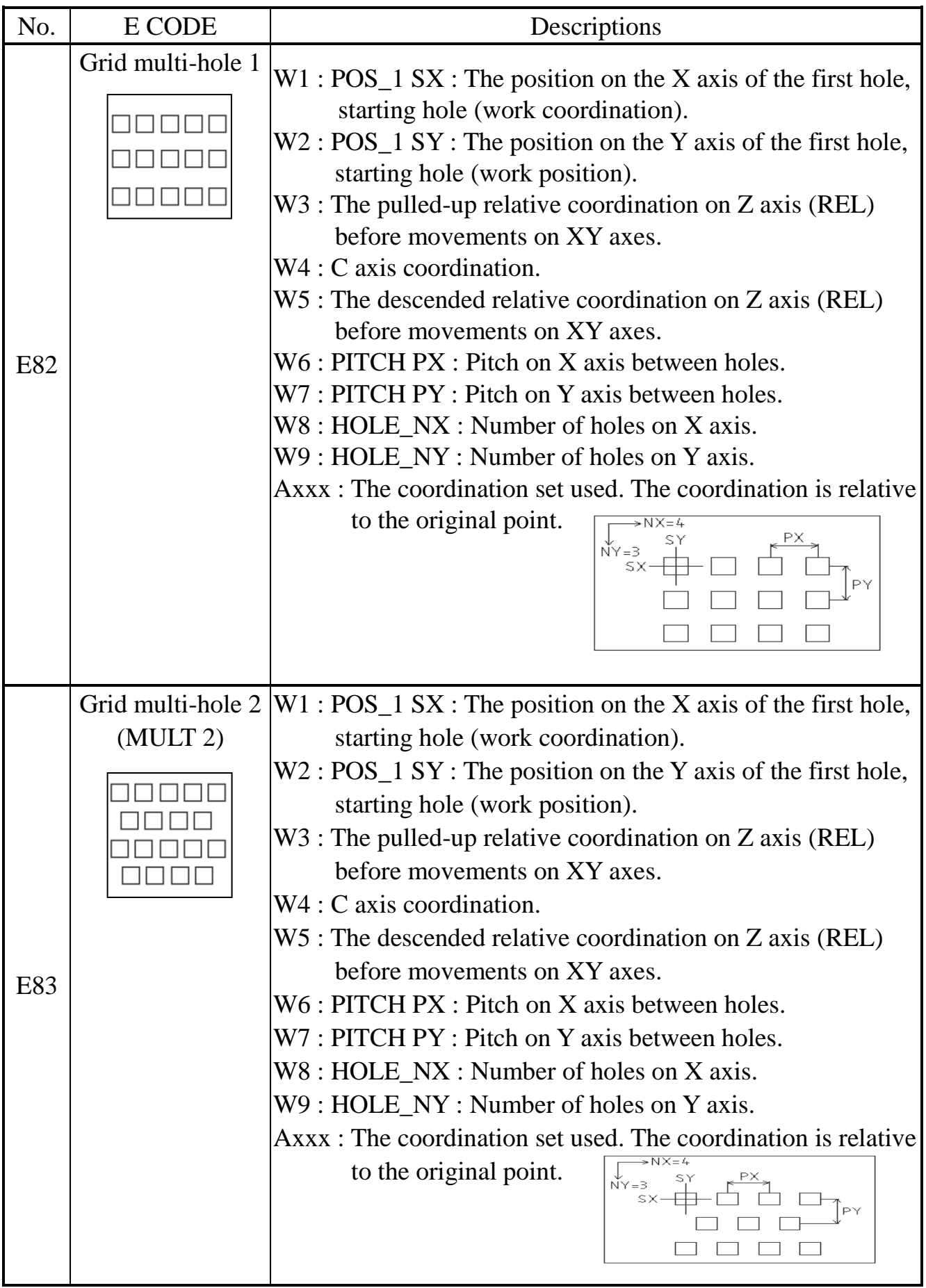

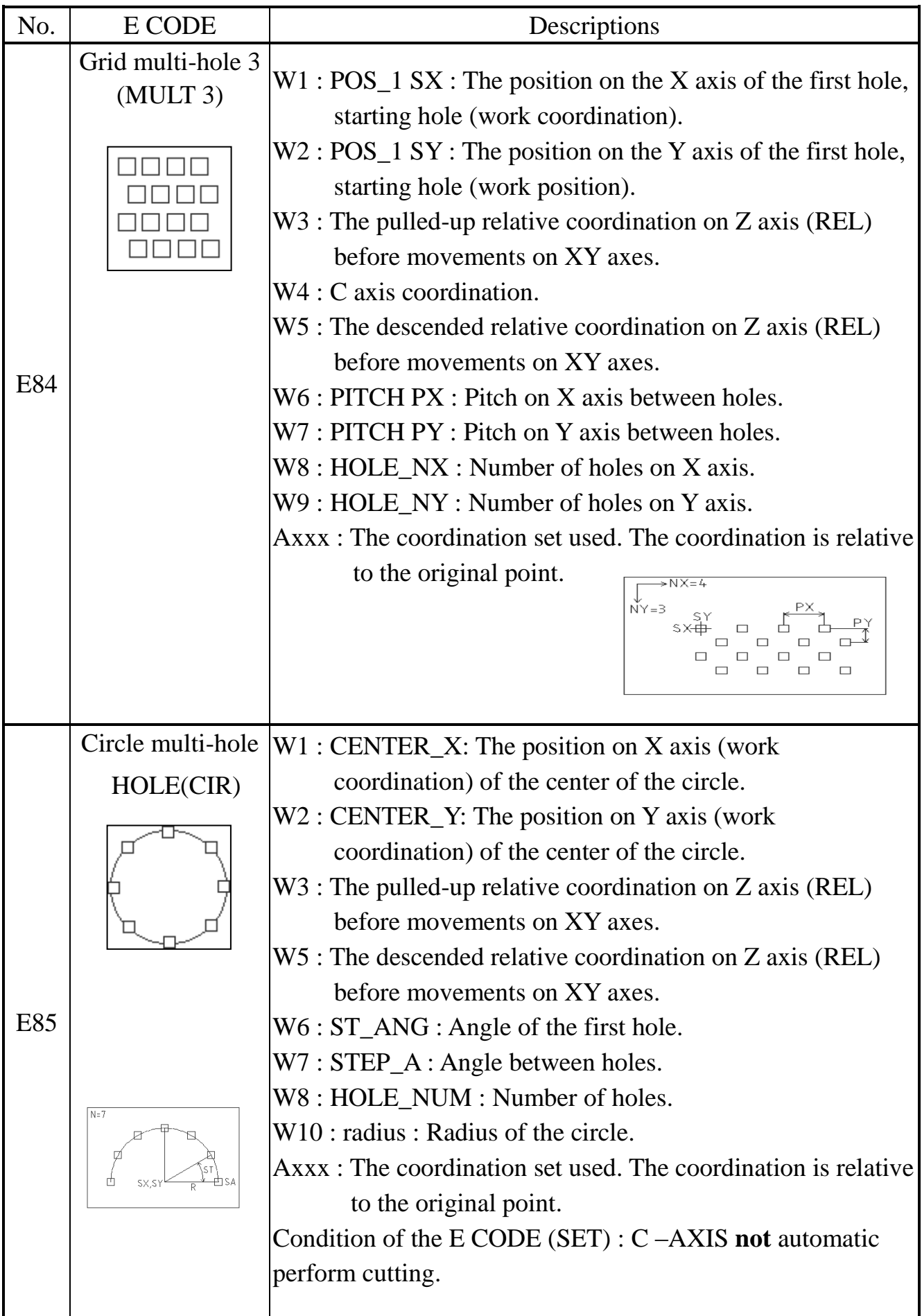

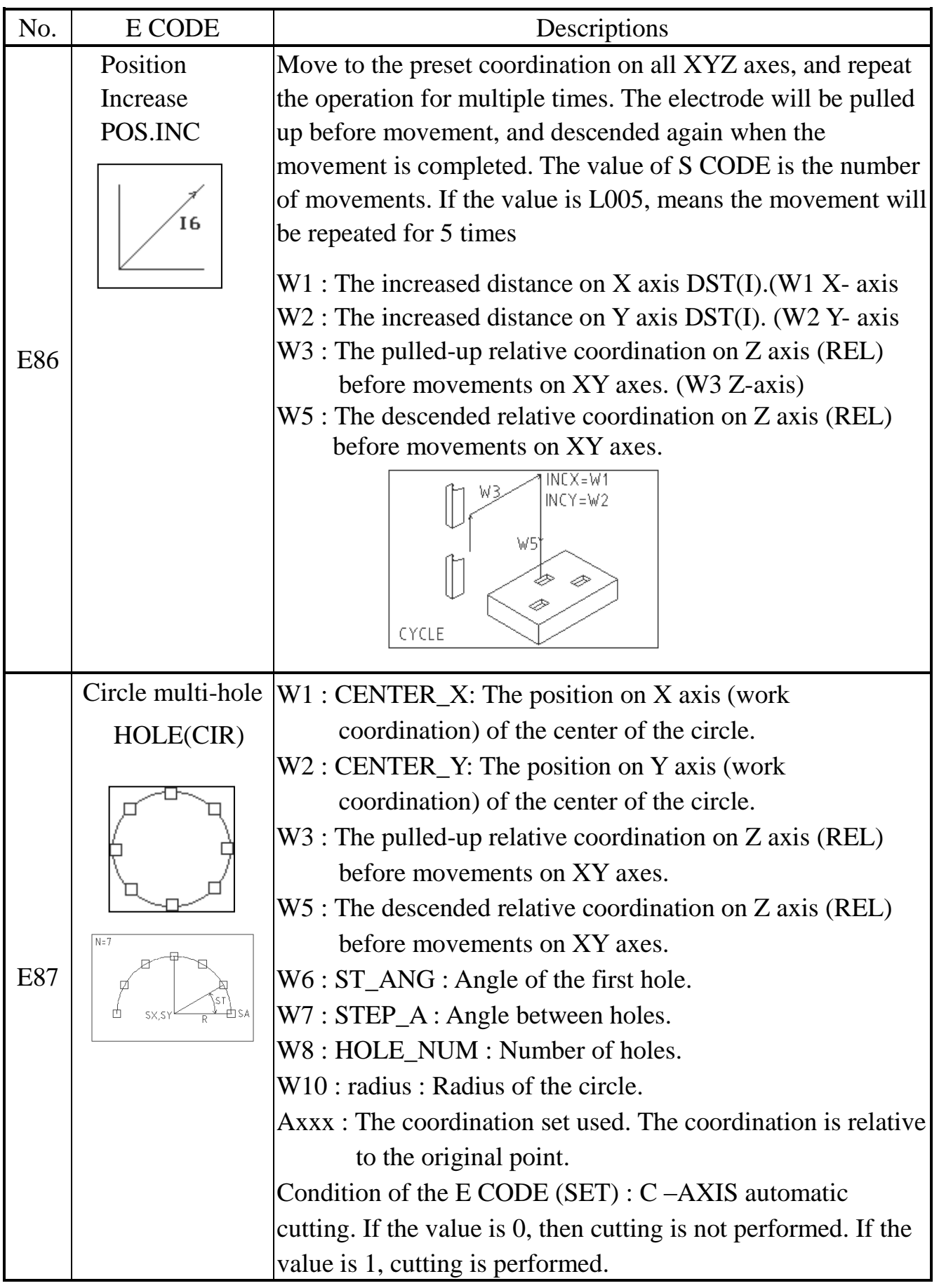

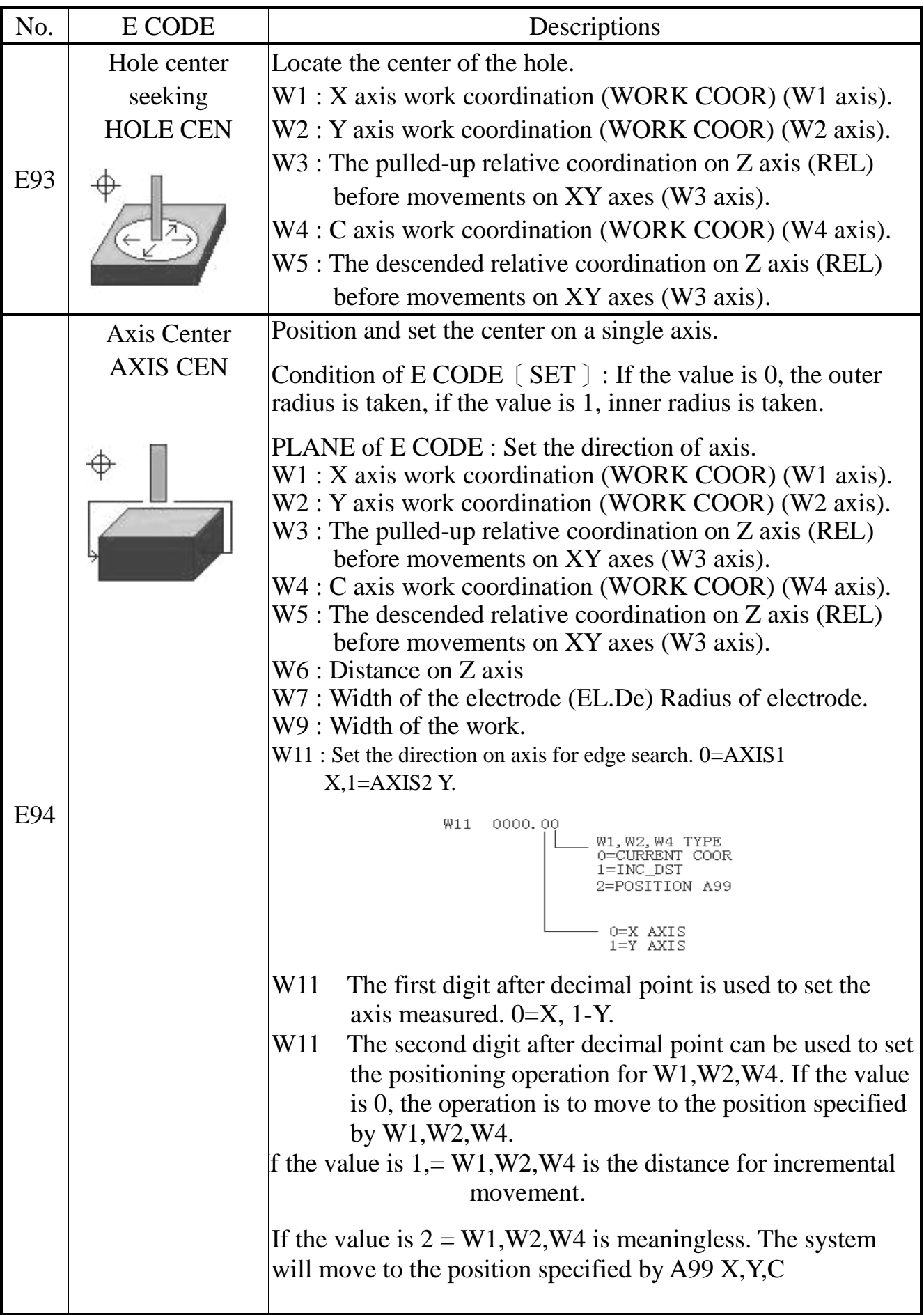

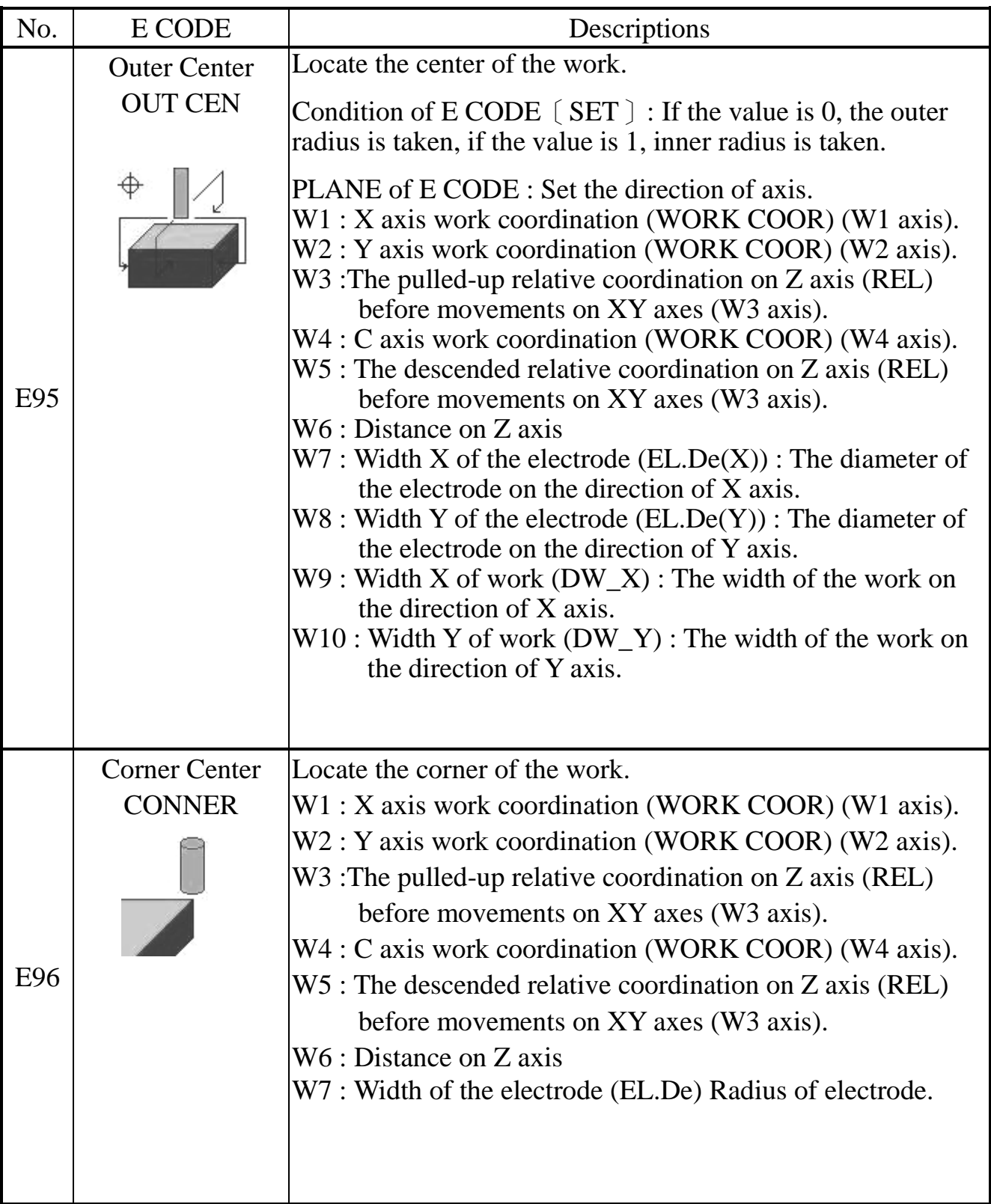

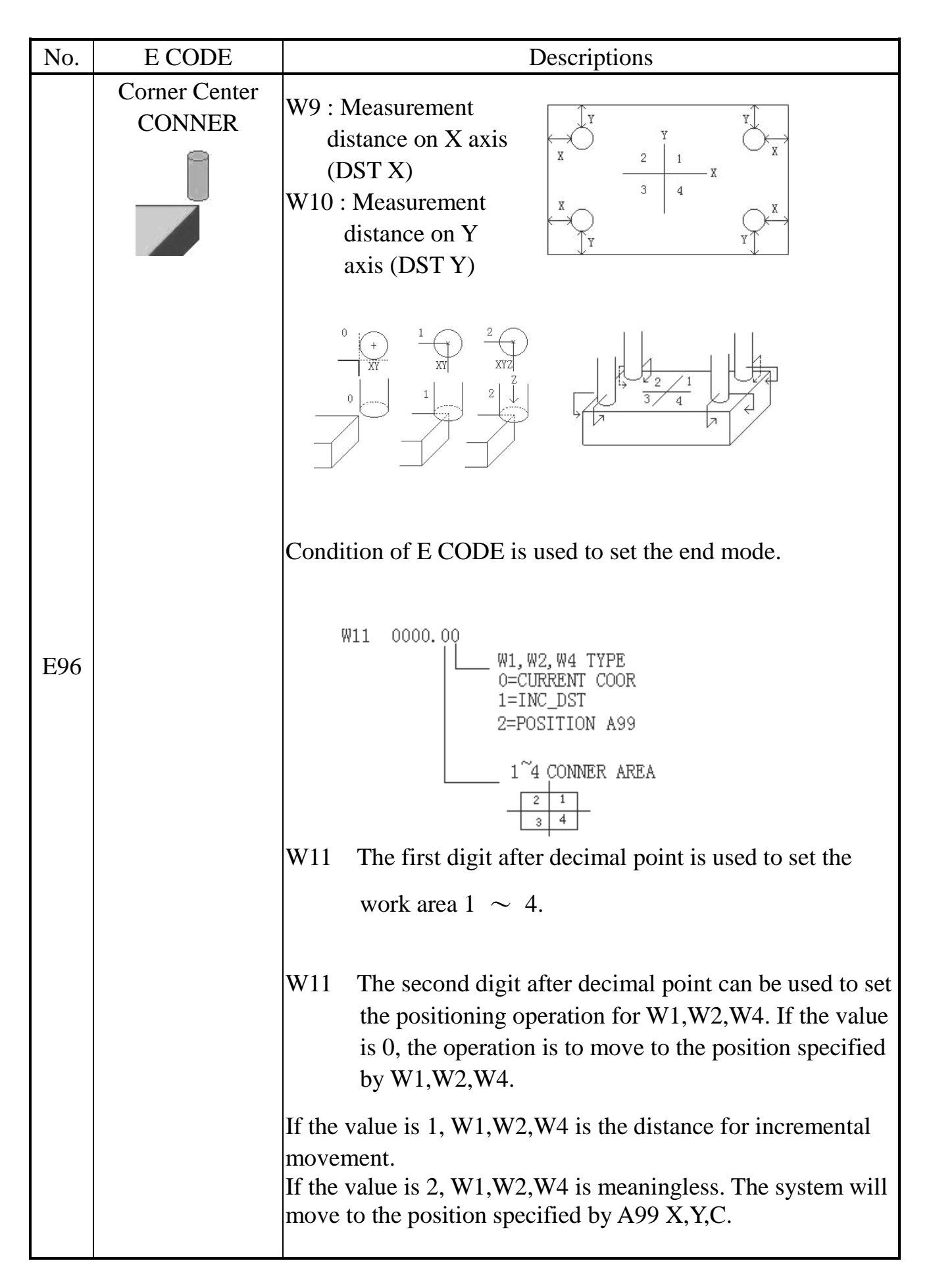

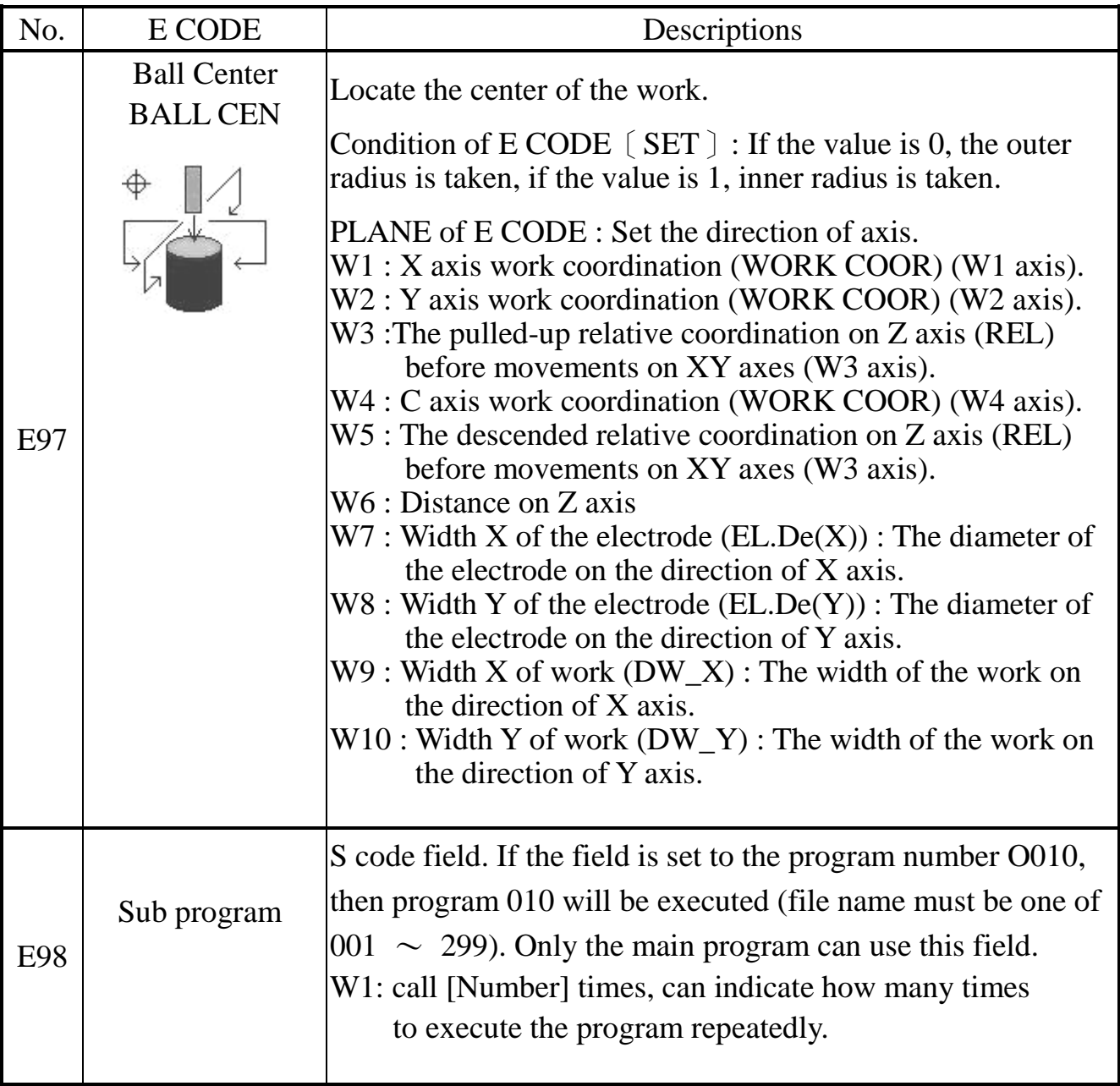

- Note : 1). E73, E74, E51  $\sim$  E60 is used in main program, and will not execute the sub program.
	- 2). E71  $\cdot$  E72  $\cdot$  E81  $\sim$  E98 is used in main program, and will execute the sub program.
	- 3). If the plane work is expected, the condition can be set to 1. When the depth on Z axis is reached, the system will lock on the Z axis.
	- 4). It can call the sub-program to execute at same if SET=1 on E71、E72、 E75 E81~E89 by W11 [SUB\_PGM] parameter. PS: One Sub. Program can be called available.
	- 5).Add W10:[BTM ANG] on E20,E21,E26,E27,E28,E29.

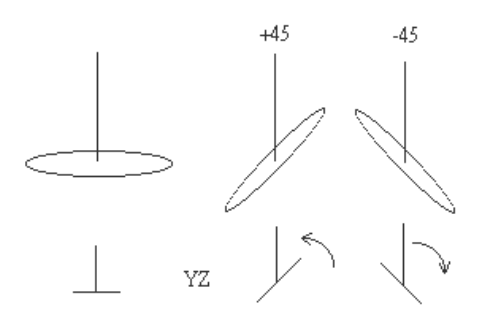

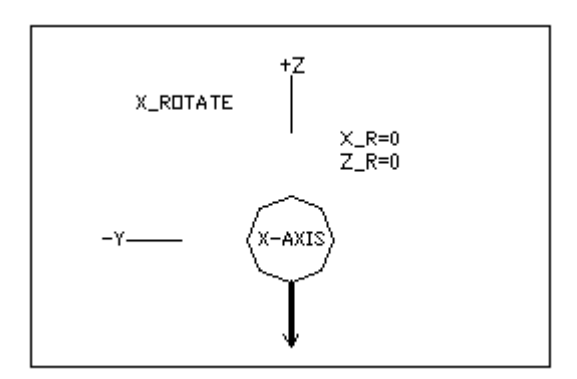

X-axis not rotate

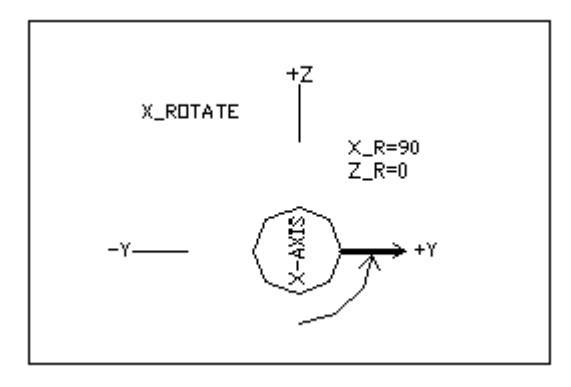

#### X-axis rotate 90 degree

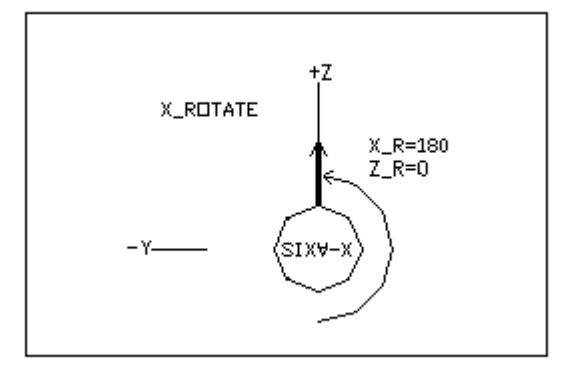

## X-axis rotate 180 degree

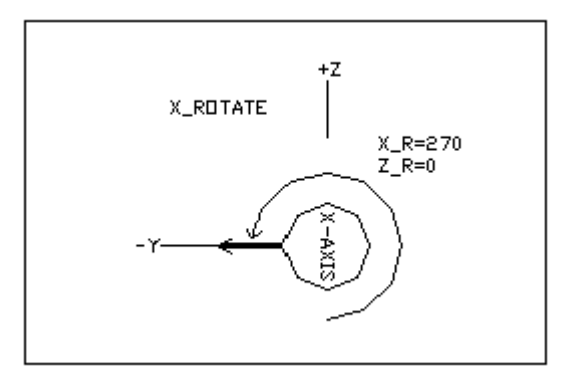

X-axis rotate 270 degree

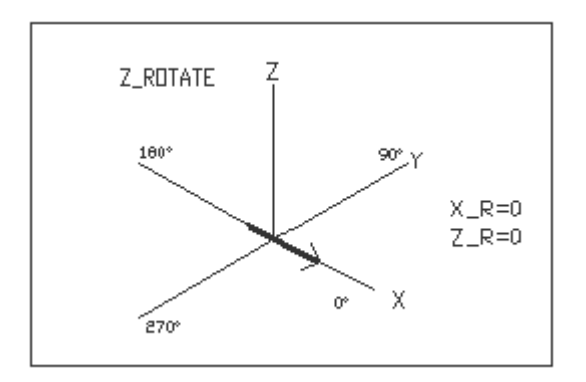

Z-axis not rotate

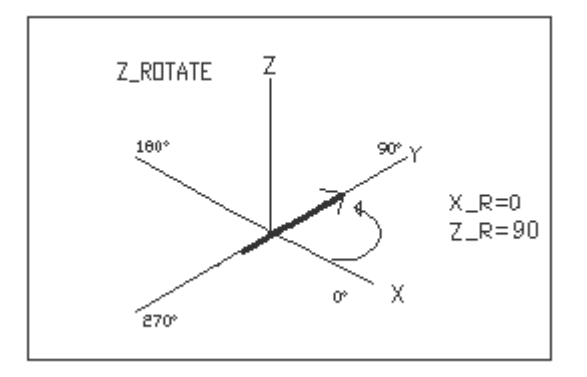

#### Z-axis rotate 90 degree

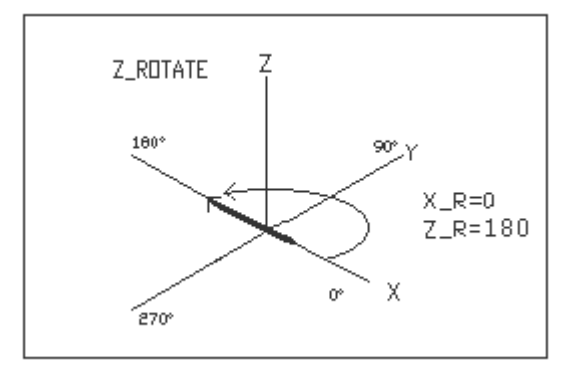

## Z-axis rotate 180 degree

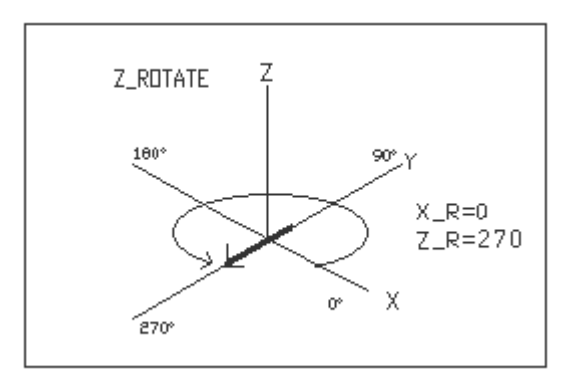

Z-axis rotate 180 degree

Rotate regulations:

Rotate and discharge by the working path at present electrode position.

X-axis rotation would be the first (Height, Rake) then Z-axis rotate (By Phase angle),

this way can do any 3D vector angle.

Controller will rotate by programmed vector angle , for example: If set depth -3.0, at present the electrode position  $= 2.0$ , then discharge vector angle would be  $-5.0$ .

X-axis and Z-axis rotate at free direction, can do single or double axes rotate.

The based plane by XY, Z- axes, while using rotate function, there shows PLANE: XY**R** Z-. Please note the plane switch can not be used with rotate function.

The setting parameter of rotation is W6=X ROTATE, W7=Y ROTATE. In program W6, W7 showed the rotary on display, it must matching E code to act, and W6=0, W<sub>7</sub>=0 means not rotate.